# Package 'georob'

January 27, 2015

<span id="page-0-0"></span>Type Package

Title Robust Geostatistical Analysis of Spatial Data

Version 0.1-5

Date 2014-08-26

**Depends** R( $>= 2.14.0$ ), sp( $>= 0.9-60$ )

Imports constrainedKriging(>= 0.2-1), lmtest, nlme, nleqslv, quantreg, RandomFields( $>= 3.0.10$ ), robustbase( $>= 0.90-2$ ), snowfall( $>=$ 1.84-6)

Suggests geoR

Description The georob package provides functions for fitting linear models with spatially correlated errors by robust and Gaussian Restricted Maximum Likelihood and for computing robust and customary point and block kriging predictions, along with utility functions for cross-validation and for unbiased back-transformation of kriging predictions of log-transformed data.

License GPL  $(>= 2)$ 

Author Andreas Papritz [cre, aut], Cornelia Schwierz [ctb]

Maintainer Andreas Papritz <andreas.papritz@env.ethz.ch>

NeedsCompilation no

Repository CRAN

Date/Publication 2014-08-28 12:46:32

# R topics documented:

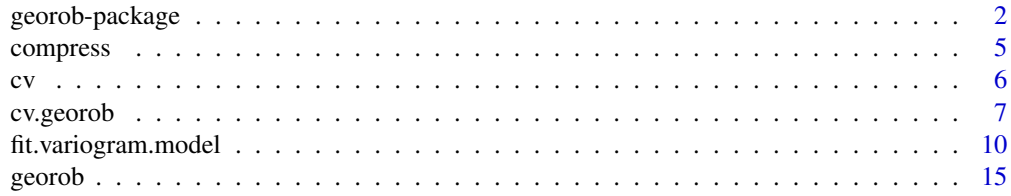

# <span id="page-1-0"></span>2 georob-package

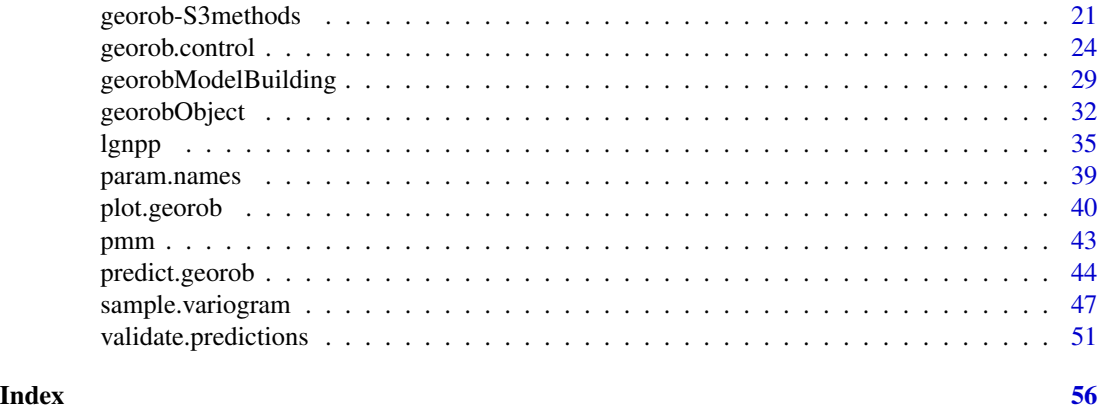

<span id="page-1-2"></span>georob-package *The georob Package*

# <span id="page-1-1"></span>Description

This is a summary of the features of **georob**, a package in R for robust geostatistical analyses.

# Details

**georob** is a package for robust analyses of geostatistical data. Such data, say  $y_i = y(\mathbf{s}_i)$ , are recorded at a set of locations,  $s_i$ ,  $i = 1, 2, ..., n$ , in a domain  $G \in \mathbb{R}^d$ ,  $d \in (1, 2, 3)$ , along with covariate information  $x_j$  ( $s_i$ ),  $j = 1, 2, \ldots, p$ .

Model: We use the following model for the data

$$
Y(\mathbf{s}) = S(\mathbf{s}) + \varepsilon(\mathbf{s}) = \mathbf{x}(\mathbf{s})^{\mathrm{T}} \boldsymbol{\beta} + B(\mathbf{s}) + \varepsilon(\mathbf{s}),
$$

where  $S(s) = x(s)^{\mathrm{T}}\beta + B(s)$  is the so-called signal,  $x(s)^{\mathrm{T}}\beta$  is the external drift,  $B(s)$  is a stationary or intrinsic spatial Gaussian random field with zero mean, and  $\varepsilon(s)$  are *i.i.d* errors from a possibly long-tailed distribution with scale parameter  $\tau$  ( $\tau^2$  is usually called nugget effect). In vector form the model leads to

$$
Y = X\beta + B + \varepsilon,
$$

where X is the model matrix consisting of the rows  $x(s_i)^T$ .

The (generalized) covariance matrix of the vector of unobserved spatial Gaussian random effects  $B$  is denoted by

$$
\mathrm{E}[\boldsymbol{B}\,\boldsymbol{B}^{\mathrm{T}}]=\boldsymbol{\Gamma}_{\theta}=\sigma_{\mathrm{n}}^{2}\boldsymbol{I}+\sigma^{2}\boldsymbol{V}_{\alpha},
$$

where  $\sigma_n^2$  is the variance of seemingly uncorrelated micro-scale variation in  $B(s)$  that cannot be resolved with the chosen sampling design, and  $\sigma^2$  is the variance of the captured auto-correlated variation in  $B(s)$ . To estimate both  $\sigma_n^2$  and  $\tau^2$  (and not only their sum), one needs replicated measurements for some of the  $s_i$ .

We define  $V_\alpha$  to be the matrix with elements

$$
(\boldsymbol{V}_{\alpha})_{ij} = \gamma_0 - \gamma(|\boldsymbol{A}|(\boldsymbol{s}_i - \boldsymbol{s}_j)|),
$$

where the constant  $\gamma_0$  is chosen large enough so that  $V_\alpha$  is positive definite,  $\gamma(\cdot)$  is a valid stationary or intrinsic variogram, and  $A = A(\alpha, f_1, f_2; \omega, \phi, \zeta)$  is a matrix that is used to model geometrically anisotropic auto-correlation. In more detail, A maps an arbitrary point on an ellipsoidal surface with constant semivariance in  $\mathbb{R}^d$ , centred on the origin, and having lengths of semiprincipal axes,  $P_1$ ,  $P_2$ ,  $P_3$ , equal to  $|P_1| = \alpha$ ,  $|P_2| = f_1 \alpha$  and  $|P_3| = f_2 \alpha$ ,  $0 < f_2 \le f_1 \le 1$ , respectively, onto the surface of the unit ball centred on the origin.

The orientation of the ellipsoid is defined by the three angles  $\omega$ ,  $\phi$  and  $\zeta$ :

- $\omega$  is the azimuth of  $P_1$  (= angle between north and the projection of  $P_1$  onto the x-y-plane, measured from north to south positive clockwise in degrees),
- $\phi$  is 90 degrees minus the altitude of  $P_1$  (= angle between the zenith and  $P_1$ , measured from zenith to nadir positive clockwise in degrees), and
- $\zeta$  is the angle between  $P_2$  and the direction of the line, say  $y'$ , defined by the intersection between the x-y-plane and the plane orthogonal to  $P_1$  running through the origin ( $\zeta$  is measured from  $y'$  positive counterclockwise in degrees).

The transformation matrix is given by

$$
\boldsymbol{A} = \left( \begin{array}{ccc} 1/\alpha & 0 & 0 \\ 0 & 1/(f_1 \, \alpha) & 0 \\ 0 & 0 & 1/(f_2 \, \alpha) \end{array} \right) (\boldsymbol{C}_1, \boldsymbol{C}_2, \boldsymbol{C}_3, )
$$

where

$$
C_1^{\mathrm{T}} = (\sin \phi \sin \omega, -\cos \zeta \cos \omega + \sin \zeta \cos \phi \sin \omega, -\cos \omega \sin \zeta - \cos \zeta \cos \phi \sin \omega)
$$
  

$$
C_2^{\mathrm{T}} = (-\sin \phi \cos \omega, \cos \omega \sin \zeta \cos \phi + \cos \zeta \sin \omega, -\cos \zeta \cos \omega \cos \phi + \sin \zeta \sin \omega)
$$
  

$$
C_3^{\mathrm{T}} = (\cos \phi, -\sin \phi \sin \zeta, \cos \zeta \sin \phi)
$$

To model geometrically anisotropic variograms in  $\mathbb{R}^2$  one has to set  $\phi = 90$  and  $f_2 = 1$ , and for  $f_1 = f_2 = 1$  one obtains the model for isotropic auto-correlation with range parameter  $\alpha$ . Note that for isotropic auto-correlation  $d$  may exceed 3.

Depending on the context, the term "variogram parameters" denotes sometimes all parameters of a geometrically anisotropic variogram model, but in places only the parameters of an isotropic variogram model, i.e.  $\sigma^2, \ldots, \alpha, \ldots$  and  $f_1, \ldots, \zeta$  are denoted by the term "anisotropy parameters".

Estimation: The spatial random effects B and the model parameters β and θ <sup>T</sup> = (σ 2 , σ<sup>2</sup> n , τ <sup>2</sup> , α,  $\ldots, f_1, f_2, \omega, \phi, \zeta$  are estimated by robust Restricted Maximum Likelihood (REML). Here  $\ldots$ denote further parameters of the variogram such as the smoothness parameter of the Whittle-Matérn model. In brief, the robust REML method is based on the insight that the kriging predictions of B and the Gaussian Maximum Likelihood estimates of  $\beta$  and  $\theta$  can be obtained simultaneously by maximizing

$$
-\log(\det(\tau^2 \boldsymbol I+\boldsymbol\Gamma_{\theta})) - \sum_i \left(\frac{y_i-\boldsymbol x(\boldsymbol s_i)^{\mathrm{T}}\boldsymbol\beta-B(\boldsymbol s_i)}{\tau}\right)^2-\boldsymbol B^{\mathrm{T}}\boldsymbol\Gamma_{\theta}^{-1}\boldsymbol B
$$

with respect to  $B$ ,  $\beta$ ,  $\theta$ . The respective estimating equations can then by robustified by

• replacing the standardized residuals, say  $\hat{\varepsilon}/\hat{\tau}$ , by a bounded function,  $\psi_c(\hat{\varepsilon}/\hat{\tau})$ , of them and by

<span id="page-3-0"></span>• introducting suitable bias correction terms for Fisher consistency at the Gaussian model,

see Künsch et al. (2011) for details. The robustified estimating equations are solved numerically by a combination of iterated re-weighted least squares (IRWLS) to estimate B and  $\beta$  for given  $\theta$ and nonlinear root finding by the function [nleqslv](#page-0-0) of the R package **nleqslv** to get  $\theta$ . The robustness of the procedure is controlled by the tuning parameter c of the  $\psi_c$ -function. For  $c \ge 1000$ the algorithm computes Gaussian REML estimates and customary plug-in kriging predictions. Instead of solving the Gaussian REML estimating equations, our software then maximizes the Gaussian restricted loglikelihood using [optim](#page-0-0).

georob uses variogram models implemented in the R package RandomFields (see [RMmodel](#page-0-0)). Currently, estimation of the parameters of the following models is implemented: "RMaskey", "RMbessel", "RMcauchy", "RMcircular", "RMcubic", "RMdagum", "RMdampedcos",

"RMdewijsian", "RMexp" (default), "RMfbm", "RMgauss", "RMgencauchy", "RMgenfbm",

"RMgengneiting", "RMgneiting", "RMlgd", "RMmatern", "RMpenta", "RMqexp", "RMspheric", "RMstable",

"RMwave", "RMwhittle". For most variogram parameters, closed-form expressions of  $\partial \gamma / \partial \theta_i$  are used in the computations. However, for the parameter  $\nu$  of the models "RMbessel", "RMmatern" and "RMwhittle"  $\partial \gamma/\partial \theta_i$  is evaluated numerically by the function [numericDeriv](#page-0-0), and this results in an increase in computing time when  $\nu$  is estimated.

### Prediction:

Robust plug-in external drift point kriging predictions can be computed for an unsampled location  $s_0$  from the covariates  $x(s_0)$ , the estimated parameters  $\hat{\beta}, \hat{\theta}$  and the predicted random effects  $\hat{B}$ by

$$
\widehat{Y}s_0 = \boldsymbol{x}(s_0)^{\mathrm{T}} \widehat{\boldsymbol{\beta}} + \boldsymbol{\gamma}_{\widehat{\theta}}^{\mathrm{T}}(s_0) \boldsymbol{\Gamma}_{\widehat{\theta}}^{-1} \widehat{\boldsymbol{B}},
$$

where  $\Gamma_{\hat{\theta}}$  is the estimated (generalized) covariance matrix of B and  $\gamma_{\hat{\theta}}(s_0)$  is the vector with the bestimated (generalized) covariances between B and  $B(s_0)$ . Kriging variances can be computed as well, based on approximated covariances of  $\hat{B}$  and  $\hat{\beta}$  (see Künsch et al., 2011, and Appendices of Nussbaum et al., 2012, for details).

The package georob provides in addition software for computing robust external drift *block* kriging predictions. The required integrals of the generalized covariance function are computed by functions of the R package constrainedKriging.

Main functionality: For the time being, the functionality of georob is limited to robust geostatistical analyses of *single* response variables. No software is currently available for robust multivariate geostatistical analyses. georob offers functions for:

- 1. Robustly fitting a spatial linear model to data that are possibly contaminated by independent errors from a long-tailed distribution by robust REML (see [georob](#page-14-1), which also fits such models efficiently by Gaussian REML).
- 2. Assessing the goodness-of-fit of the model by  $K$ -fold cross-validation (see cv. georob).
- 3. Computing robust external drift point and block kriging predictions (see [predict.georob](#page-43-1)).
- 4. Unbiased back-transformation of both point and block kriging predictions of log-transformed data to the original scale of the measurements (see 1gnpp).
- 5. Robustly estimating sample variograms and for fitting variogram model functions to them (see [sample.variogram](#page-46-1) and [fit.variogram.model](#page-9-1)).

#### <span id="page-4-0"></span>compress 5

#### Author(s)

Andreas Papritz <andreas.papritz@env.ethz.ch> <http://www.step.ethz.ch/people/scientific-staff/andreas-papritz>

# References

Nussbaum, M., Papritz, A., Baltensweiler, A. and Walthert, L. (2012) *Organic Carbon Stocks of Swiss Forest Soils*, Institute of Terrestrial Ecosystems, ETH Zurich and Swiss Federal Institute for Forest, Snow and Landscape Research (WSL), pp. 51. [http://e-collection.library.ethz.](http://e-collection.library.ethz.ch/eserv/eth:6027/eth-6027-01.pdf) [ch/eserv/eth:6027/eth-6027-01.pdf](http://e-collection.library.ethz.ch/eserv/eth:6027/eth-6027-01.pdf)

Kuensch, H. R., Papritz, A., Schwierz, C. and Stahel, W. A. (in preparation) Robust Geostatistics.

Kuensch, H. R., Papritz, A., Schwierz, C. and Stahel, W. A. (2011) Robust estimation of the external drift and the variogram of spatial data. Proceedings of the ISI 58th World Statistics Congress of the International Statistical Institute. [http://e-collection.library.ethz.ch/eserv/eth:](http://e-collection.library.ethz.ch/eserv/eth:7080/eth-7080-01.pdf) [7080/eth-7080-01.pdf](http://e-collection.library.ethz.ch/eserv/eth:7080/eth-7080-01.pdf)

# See Also

[georob](#page-14-1) for (robust) fitting of spatial linear models; [georobObject](#page-31-1) for a description of the class georob; [plot.georob](#page-39-1) for display of REML variogram estimates; [georob.control](#page-23-1) for controlling the behaviour of georob; cv. georob for assessing the goodness of a fit by georob; [predict.georob](#page-43-1) for computing robust kriging predictions; and finally [georobModelBuilding](#page-28-1) for stepwise building models of class georob; [georobMethods](#page-20-1) for further methods for the class georob, sample. variogram and [fit.variogram.model](#page-9-1) for robust estimation and modelling of sample variograms.

<span id="page-4-1"></span>compress *Compact Storage of Symmetric and Triangular Matrices*

# <span id="page-4-2"></span>Description

The utility function compress stores symmetric or triangular matrices compactly by retaining only the diagonal and either the lower or upper off-diagonal elements. The function expand restores such compressed matrices again to a square form.

#### Usage

```
compress(m)
```

```
expand(object)
```
#### Arguments

m either a single symmetric, lower or upper triangular matrix or a list of such matrices. The type of m (or of its component matrices) must be defined by the attribute struc with possible values "sym" (symmetric), "lt" (lower triangular) or "ut" (upper triangular).

<span id="page-5-0"></span>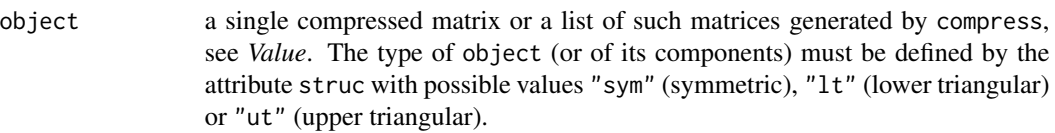

# Value

If m is a single square matrix then compress generates a compressed matrix, which is a list with two components:

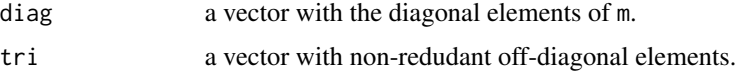

If m is a list of square matrices then the result is also a list of compressed matrices.

expand creates a square matrix if object is a list with components diag and tri and a list of square matrices if object is a list of such lists. If m or objects are lists that contain further components than squares or compressed matrices then these additional components are returned unchanged.

# Author(s)

Andreas Papritz <andreas.papritz@env.ethz.ch>

# See Also

[georob](#page-14-1) for (robust) fitting of spatial linear models.

# Examples

```
## Not run:
```

```
data(meuse)
```

```
r.logzn.rob <- georob(log(zinc) ~ sqrt(dist) + ffreq, data = meuse, locations = \sim x + y,
   variogram.model = "RMexp",
   param = c( variance = 0.15, nugget = 0.05, scale = 200),tuning.psi = 1, initial.param = "exclude")
cov2cor( expand(r.logzn.rob[["cov"]][["cov.betahat"]]) )
## End(Not run)
```
cv *Generic Cross-validation*

# Description

Generic function for cross-validating models.

#### <span id="page-6-0"></span>cv.georob 7 and 2008 and 2008 and 2008 and 2008 and 2008 and 2008 and 2008 and 2008 and 2008 and 2008 and 2008

### Usage

cv(object, ...)

# Arguments

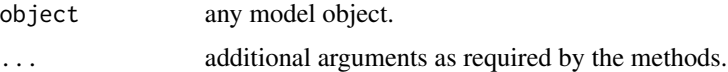

# Value

will depend on the method function used; see the respective documentation.

#### Author(s)

Andreas Papritz <andreas.papritz@env.ethz.ch>

# See Also

[georob](#page-14-1) for (robust) fitting of spatial linear models; [cv.georob](#page-6-1) for assessing the goodness of a model fitted by georob.

<span id="page-6-1"></span>

cv.georob *Cross-Validating a Spatial Linear Model Fitted by* georob

#### Description

This function assesses the goodness-of-fit of a spatial linear model by  $K$ -fold cross-validation. In more detail, the model is re-fitted  $K$  times by robust (or Gaussian) REML, excluding each time 1/Kth of the data. The re-fitted models are used to compute robust (or customary) external kriging predictions for the omitted observations. If the response variable is log-transformed then the kriging predictions can be optionally transformed back to the orginal scale of the measurements. S3methods for evaluating and plotting diagnostic summaries of the cross-validation errors are decribed for the function [validate.predictions](#page-50-1).

# Usage

```
## S3 method for class 'georob'
cv(object, formula = NULL, subset = NULL, nset = 10,
   seed = NULL, sets = NULL, duplicates.in.same.set = TRUE,
   re.estimate = TRUE, param = object[["param"]],
   fit.param = object[["initial.objects"]][["fit.param"]],
   aniso = object[["aniso"]][["aniso"]],
   fit.aniso = object[["initial.objects"]][["fit.aniso"]],
   return.fit = FALSE, reduced.output = TRUE, lgn = FALSE,
   mfl.action = c("offset", "stop"),
   ncores = min(nset, detectCores()), verbose = 0, ...)
```
# <span id="page-7-0"></span>Arguments

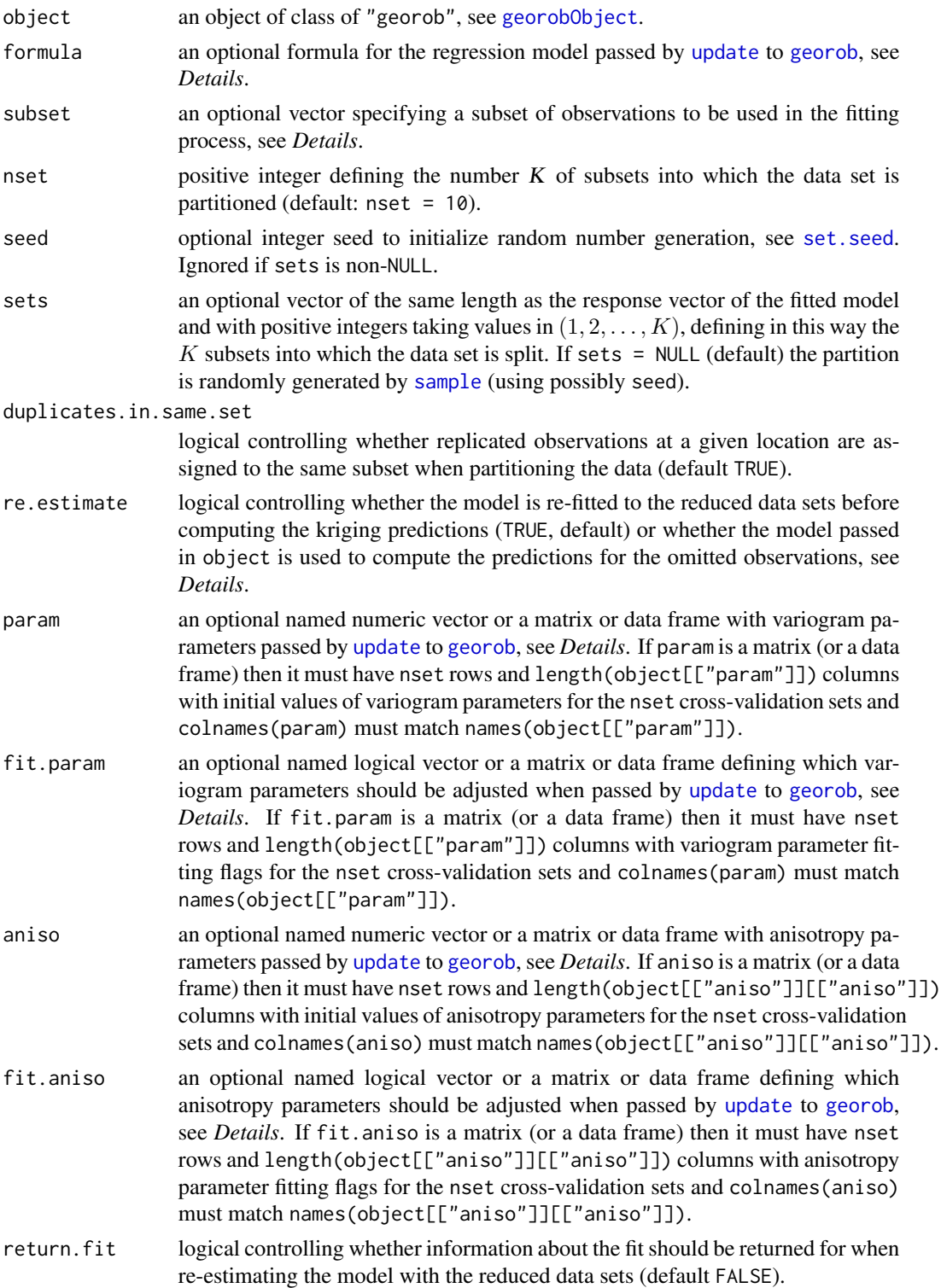

#### <span id="page-8-0"></span>cv.georob 9

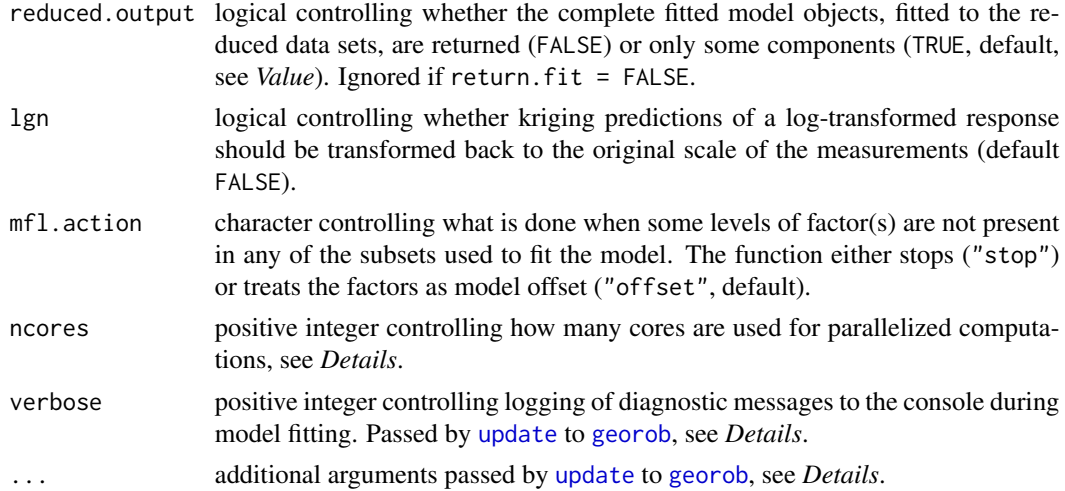

# Details

Note that *the dataframe passed as* data *argument to* georob *must exist in the user workspace when calling* cv.georob.

cv.georob then uses the package parallel for parallelized cross-validation. By default, the function uses K CPUs but not more than are physically available (as returned by [detectCores](#page-0-0)).

cv.georob uses the function [update](#page-0-0) to re-estimated the model with the reduced data sets. Therefore, any argument accepted by [georob](#page-14-1) can be changed when re-fitting the model. Some of them (e.g. formula, subset, etc.) are explicit arguments of cv.georob, but also the remaining ones can be passed to the function.

Practitioners in geostatistics commonly cross-validate a fitted model without re-estimating the model parameters with the reduced data sets. This is clearly an unsound practice (see Hastie et al., 2009, sec. 7.10). Therefore, the argument re.estimate should always be set to TRUE. The alternative is provided only for historic reasons.

# Value

An object of class cv.georob, which is a list with the two components pred and fit.

pred is a data frame with the coordinates and the cross-validation prediction results with the following variables:

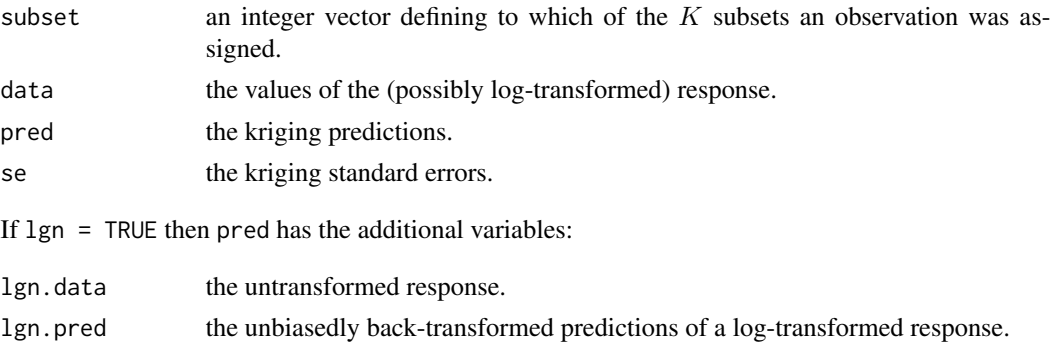

<span id="page-9-0"></span>lgn.se the kriging standard errors of the back-transformed predictions of a log-transformed response.

The second component fit contains either the full outputs of georob, fitted for the K reduced data set (reduced.output = FALSE), or K lists with the components tuning.psi, converged, convergence.code, gradient, variogram.model, param, aniso\$aniso, coefficients along with the standard errors of  $\beta$ , see [georobObject](#page-31-1).

# Author(s)

Andreas Papritz <andreas.papritz@env.ethz.ch>

# References

Hastie, T., Tibshirani, R. and Friedman, J. (2009) *The Elements of Statistical Learning; Data Mining, Inference and Prediction*. New York: Springer-Verlag.

# See Also

[validate.predictions](#page-50-1) for computing statistics of the cross-validation errors; [georob](#page-14-1) for (robust) fitting of spatial linear models; georob0bject for a description of the class georob; [predict.georob](#page-43-1) for computing robust kriging predictions.

# Examples

```
## Not run:
data( meuse )
r.logzn <- georob(log(zinc) ~ sqrt(dist), data = meuse, locations = \sim x + y,
    variogram.model = "RMexp",
    param = c( variance = 0.15, nugget = 0.05, scale = 200),tuning.psi = 1)r.logzn.cv.1 \leq cv(r.logzn, seed = 1, Ign = TRUE)r.logzn.cv.2 <- cv(r.logzn, formula = . \sim. + ffreq, seed = 1, lgn = TRUE )
plot(r.logzn.cv.1, type = "bs")plot(r.logzn.cv.2, type = "bs", add = TRUE, col = "red")legend("topright", lty = 1, col = c( "black", "red"), bty = "n",legend = c("log(Zn) \sim sqrt(dist)", "log(Zn) \sim sqrt(dist) + ffreq"))## End(Not run)
```
<span id="page-9-1"></span>fit.variogram.model *Fitting Model Functions to Sample Variograms*

### <span id="page-10-0"></span>**Description**

The function fit.variogram.model fits a variogram model to a sample variogram by weighted non-linear least squares. There are print, summary and lines methods for summarizing and displaying fitted variogram models.

# Usage

```
fit.variogram.model(sv,
    variogram.model = c("RMexp", "RMaskey", "RMbessel", "RMcauchy",
        "RMcircular", "RMcubic", "RMdagum", "RMdampedcos", "RMdewijsian",
        "RMfbm", "RMgauss", "RMgencauchy", "RMgenfbm", "RMgengneiting",
        "RMgneiting", "RMlgd", "RMmatern", "RMpenta", "RMqexp",
        "RMspheric", "RMstable", "RMwave", "RMwhittle"),
    param,
    fit.param = c(variance = TRUE, snugget = FALSE, nugget = TRUE,
        scale = TRUE, alpha = FALSE, beta = FALSE, delta = FALSE,
        gamma = FALSE, kappa = FALSE, lambda = FALSE, mu = FALSE,
        nu = FALSE)[names(param)],
    aniso = c(f1 = 1, f2 = 1, \text{omega} = 90, \text{phi} = 90, \text{zeta} = 0),fit.aniso = c(f1 = FALSE, f2 = FALSE, \text{omega} = FALSE,phi = FALSE, zeta = FALSE),
    max.lag = max(sv[["lag.dist"]]), min.npairs = 30,weighting.method = c("cressie", "equal", "npairs"), hessian = TRUE,
    verbose = 0, \ldots)
## S3 method for class 'fitted.variogram'
print(x, digits = max(3, getOption("digits") - 3), ...)
## S3 method for class 'fitted.variogram'
summary(object, correlation = FALSE, signif = 0.95, ...)
## S3 method for class 'fitted.variogram'
lines(x, what = c("variogram", "covariance", "correlation"),
    from = 1.e-6, to, n = 501, xy.angle = 90, xz.angle = 90,
    col = 1: length(xy.angle), pch = 1: length(xz.angle), lty = "solid", ...)
```
#### Arguments

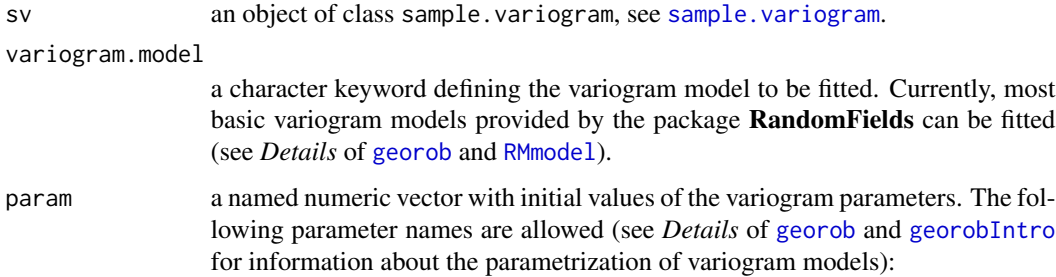

<span id="page-11-0"></span>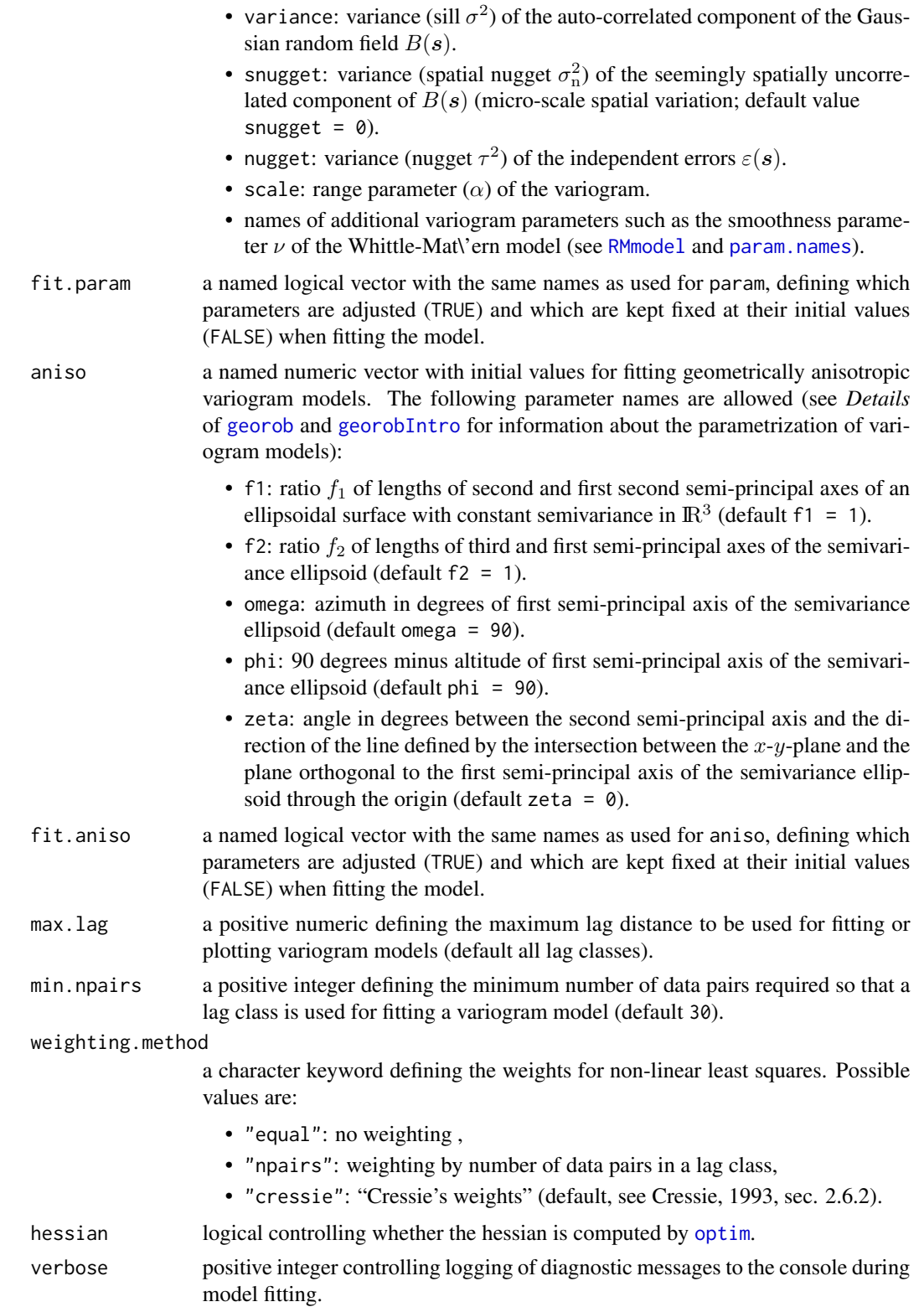

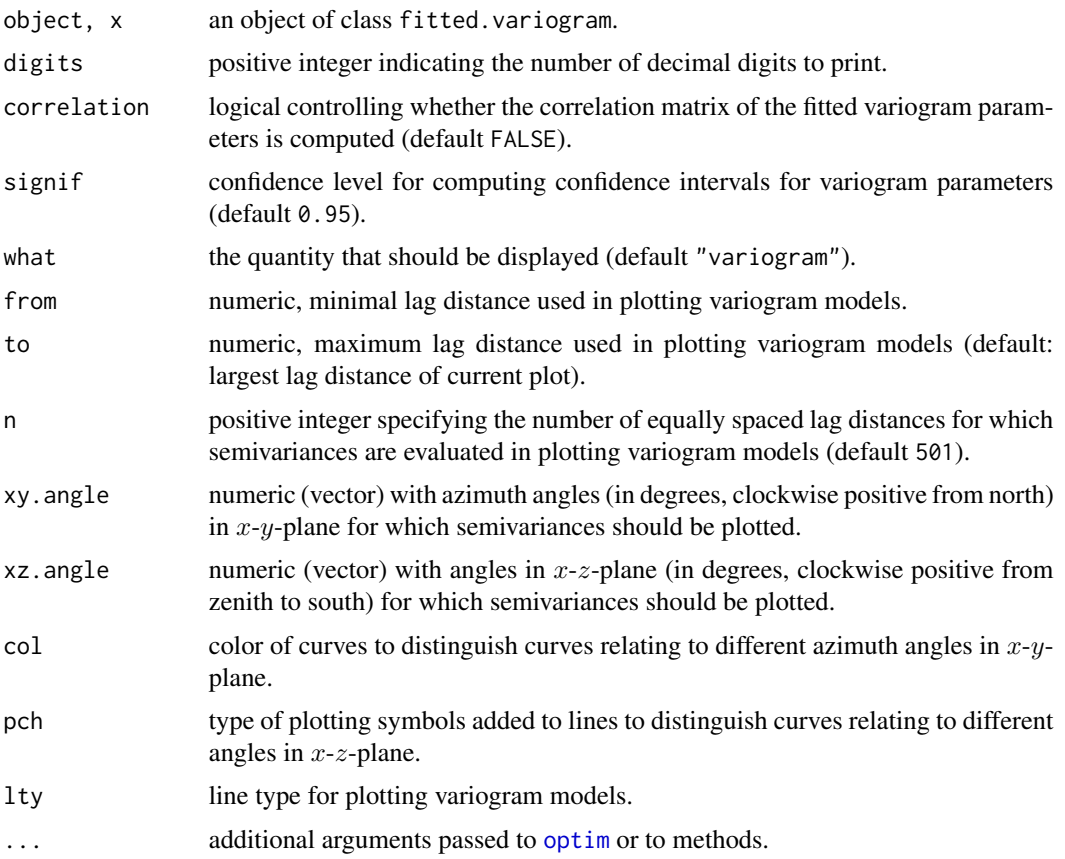

# Details

The parametrization of geometrically anisotropic variograms is described in detail in [georobIntro](#page-1-1), and the section *Details* of [georob](#page-14-1) describes how the parameter estimates are constrained to permissible ranges. The same mechanisms are used in fit.variogram.model.

# Value

The function fit.variogram.model generates an object of class fitted.variogram which is a list with the following components:

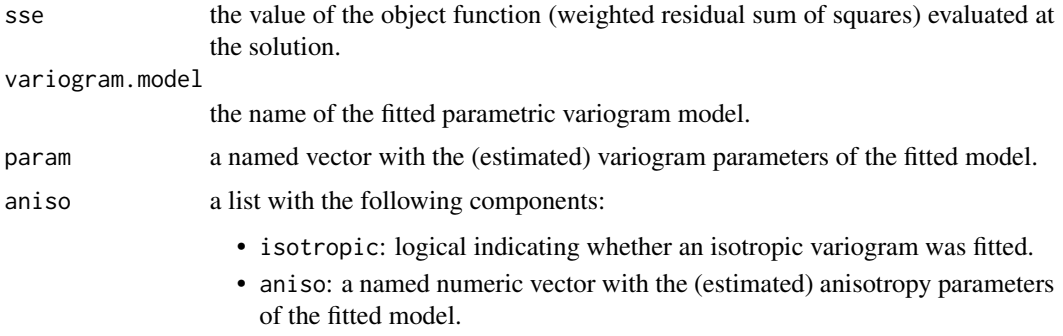

<span id="page-13-0"></span>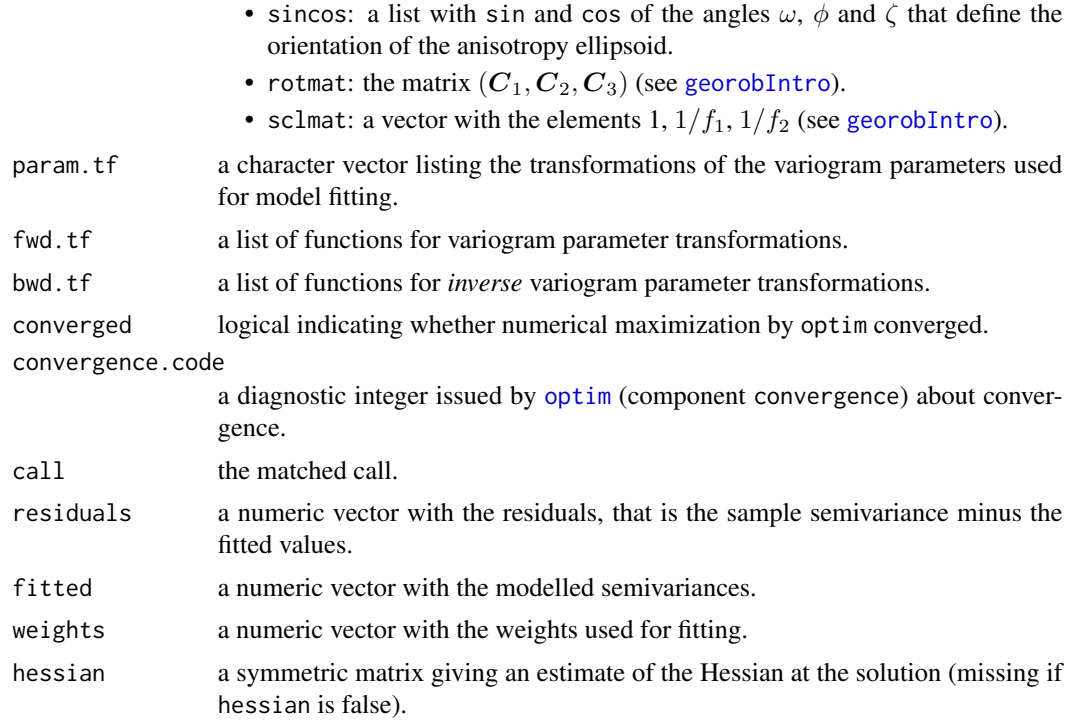

# Author(s)

Andreas Papritz <andreas.papritz@env.ethz.ch>.

# References

Cressie, N. A. C. (1993) *Statistics for Spatial Data*. New York: John Wiley & Sons.

# See Also

[georobIntro](#page-1-1) for a description of the model and a brief summary of the algorithms; [georob](#page-14-1) for (robust) fitting of spatial linear models; [sample.variogram](#page-46-1) for computing sample variograms.

# Examples

```
data(wolfcamp, package = "geoR")
## fitting an isotropic IRF(0) model
r.sv.iso <- sample.variogram(wolfcamp[["data"]], locations = wolfcamp[[1]],
   lag.class.def = seq(0, 200, by = 15))
r.irf0.iso <- fit.variogram.model(r.sv.iso, variogram.model = "RMfbm",
   param = c(variance = 100, nugget = 1000, scale = 1., alpha = 1.),fit.param = c( variance = TRUE, nugget = TRUE, scale = FALSE, alpha = TRUE),
   method = "Nelder-Mead", hessian = FALSE, control = list(maxit = 5000))
summary(r.irf0.iso, correlation = TRUE)
```
#### <span id="page-14-0"></span>georob 15

```
## Not run:
plot( r.sv.iso, type = "l")
lines( r.irf0.iso, line.col = "red")
## End(Not run)
## fitting an anisotropic IRF(0) model
r.sv.aniso <- sample.variogram(wolfcamp[["data"]],
    locations = wolfcamp[[1]], lag.class.def = seq(0, 200, by = 15),
    xy.angle.def = c(0., 22.5, 67.5, 112.5, 157.5, 180.))
## Not run:
plot(r.sv.aniso, type = "l")
## End(Not run)
r.irf0.aniso <- fit.variogram.model(r.sv.aniso, variogram.model = "RMfbm",
    param = c(variance = 100, nugget = 1000, scale = 1., alpha = 1.5),fit.param = c(variance = TRUE, nugget = TRUE, scale = FALSE, alpha = TRUE),
    aniso = c(f1 = 0.4, f2 = 1., \text{omega} = 135, \text{phi} = 90., \text{zeta} = 0.),fit.aniso = c(f1 = TRUE, f2 = FALSE, \text{omega} = TRUE, \text{phi} = FALSE, zeta = FALSE),method = "Nelder-Mead", hessian = TRUE, control = list(maxit = 5000))
summary(r.irf0.aniso, correlation = TRUE)
## Not run:
lines(r.irf0.aniso, xy.angle = seq( 0, 135, by = 45))## End(Not run)
```
<span id="page-14-1"></span>

```
georob Robust Fitting of Spatial Linear Models
```
# **Description**

The function georob fits a linear model with spatially correlated errors to geostatistical data that are possibly contaminated by independent outliers. The regression coefficients and the parameters of the variogram model are estimated by robust or Gaussian Restricted Maximum Likelihood (REML).

# Usage

```
georob(formula, data, subset, weights, na.action, model = TRUE,
    x = FALSE, y = FALSE, contrasts = NULL, offset, locations,
    variogram.model = c("RMexp", "RMaskey", "RMbessel", "RMcauchy",
        "RMcircular", "RMcubic", "RMdagum", "RMdampedcos", "RMdewijsian",
        "RMfbm", "RMgauss", "RMgencauchy", "RMgenfbm", "RMgengneiting",
        "RMgneiting", "RMlgd", "RMmatern", "RMpenta", "RMqexp",
        "RMspheric", "RMstable", "RMwave", "RMwhittle"),
    param,
    fit.param = c(variance = TRUE, snugget = FALSE, nugget = TRUE,
        scale = TRUE, alpha = FALSE, beta = FALSE, delta = FALSE,
        gamma = FALSE, kappa = FALSE, lambda = FALSE, mu = FALSE,
        nu = FALSE)[names(param)],
    aniso = c(f1 = 1, f2 = 1, \text{omega} = 90, \text{phi} = 90, \text{zeta} = 0),
```
<span id="page-15-0"></span>16 georob georob and the set of the set of the set of the set of the set of the set of the set of the set of the set of the set of the set of the set of the set of the set of the set of the set of the set of the set of the

```
fit.aniso = c(f1 = FALSE, f2 = FALSE, \text{omega} = FALSE,phi = FALSE, zeta = FALSE),
tuning.psi = 2, initial.param = c("exclude", "no"),
control = georob.control(),
verbose = 0, ...)
```
# Arguments

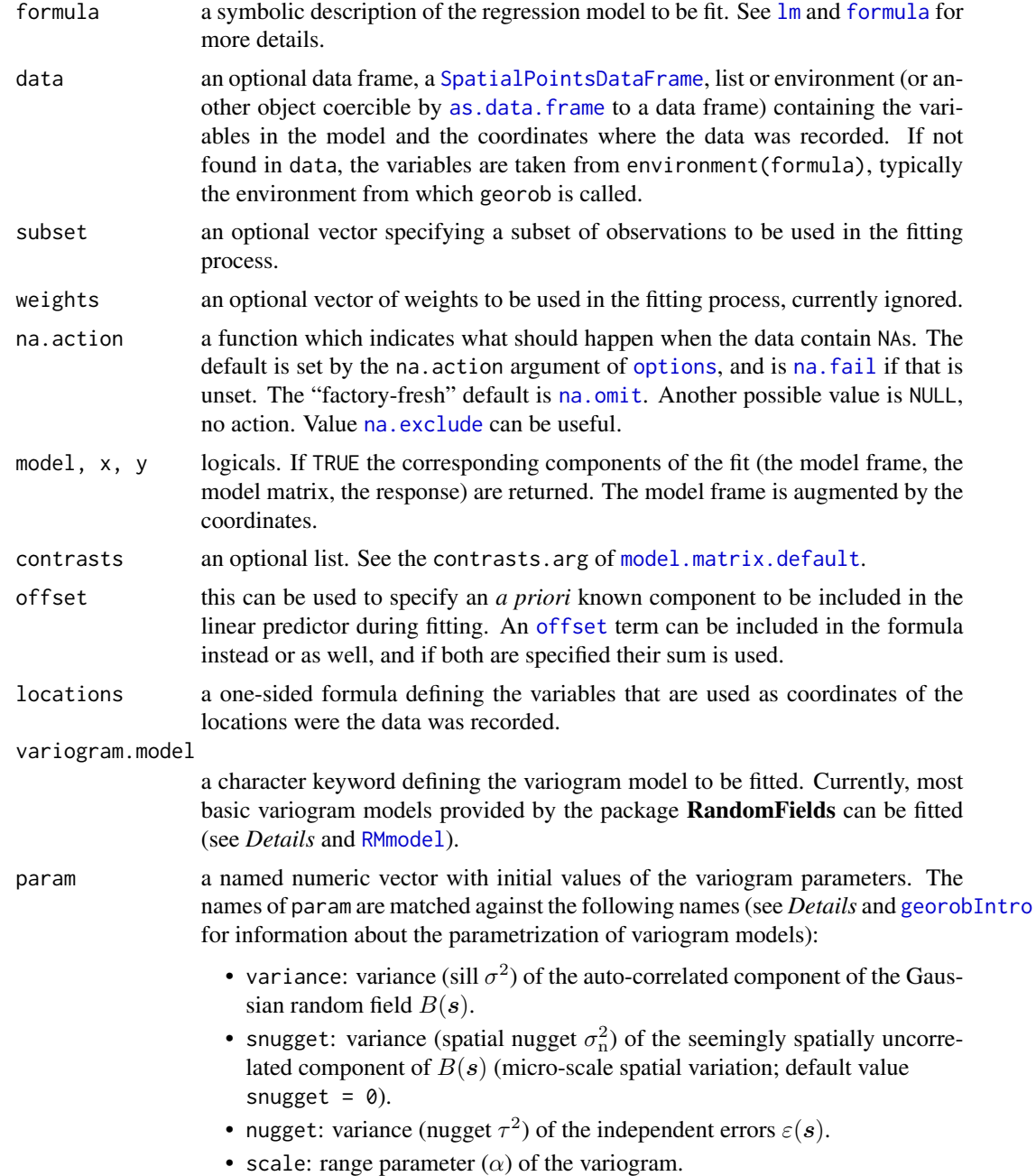

<span id="page-16-0"></span>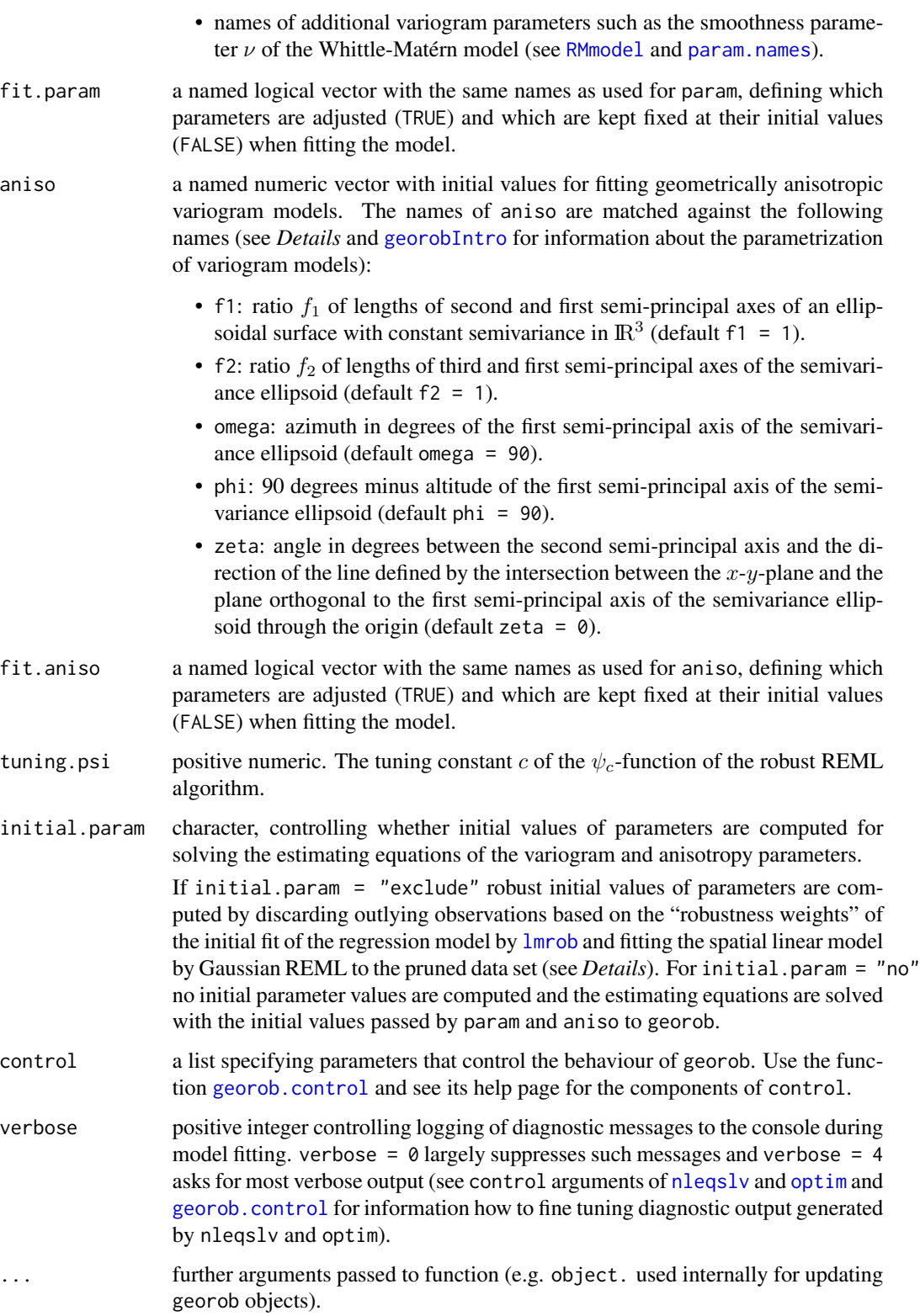

# <span id="page-17-0"></span>Details

georob fits a spatial linear model by robust or Gaussian REML (Kuensch et al., 2011, Kuensch et al., in preparation). [georobIntro](#page-1-1) describes the employed model and briefly sketches the robust REML estimation and the robust external-drift kriging method. Here, we describe further details of georob.

# Implemented variogram models:

Currently, most basic variogram models provided by the package RandomFields can be fitted by georob (see argument variogram.models for a list of implemented models). Some of these models have in addition to variance, snugget, nugget and scale further parameters. Initial values of these parameters (param) and fitting flags (fit.param) must be passed to georob by the same names as used by the functions RM... of the package **RandomFields** (see [RMmodel](#page-0-0). Use the function [param.names](#page-38-1) to list additional parameters of a given variogram.model.

#### Estimation of variance of micro-scale variation:

Simultaneous estimation of the variance of the micro-scale variation (snugget,  $\sigma_n^2$ ), which appears as seemingly uncorrelated with a given sampling design, and of the variance (nugget,  $\tau^2$ ) of the independent errors requires that for some locations  $s_i$  replicated observations are available. Locations less or equal than zero.dist apart are thereby considered as being coincient (see [georob.control](#page-23-1)).

# Fitting intrinsic variogram models:

The intrinsic variogram model RMfbm is overparametrized when both the variance (plus possibly snugget) and the scale are fitted. Therefore, to estimate the parameters of this model scale must be kept fixed at an arbitray value by using fit.param["scale"] = FALSE.

# Fitting geometrically anisotropic variogram models:

The subsection Model of [georobIntro](#page-1-1) describes how such models are parametrized and gives definitions the various elements of aniso. Some additional remarks might be helpful:

- The first semi-principal axis points into the direction with the farthest reaching auto-correlation, which is described by the range parameter scale  $(\alpha)$ .
- The ranges in the direction of the second and third semi-principal axes are given by  $f_1\alpha$  and  $f_2\alpha$ , with  $0 < f_2 \le f_1 \le 1$ .
- The default values for aniso ( $f_1 = 1$ ,  $f_2 = 1$ ) define an isotropic variogram model.
- Valid ranges for the angles characterizing the orientation of the semivariance ellipsoid are (in degrees):  $\omega$  [0, 180],  $\phi$  [0, 180],  $\zeta$  [-90, 90].

#### Constraining estimates of variogram parameters:

Parameters of variogram models can vary only within certain bounds (see [param.bounds](#page-38-2) and [RMmodel](#page-0-0) for allowed ranges). georob uses three mechanisms to constrain parameter estimates to permissible ranges:

1. *Parameter transformations*: By default, all variance (variance, snugget, nugget), the range scale and the anisotropy parameters f1 and f2 are log-transformed before solving the estimating equations or maximizing the restricted loglikelihood and this warrants that the estimates are always positive (see [georob.control](#page-23-1) for controlling parameter transformations).

#### <span id="page-18-0"></span>georob 19

- 2. *Checking permissible ranges*: The additional parameters of the variogram models such as the smoothness parameter  $\nu$  of the Whittle-Mat $\iota$ 'ern model are forced to stay in the permissible ranges by signalling an error to nleqslv or optim if the current trial values are invalid. These functions then graciously update the trial values of the parameters and carry their task on. However, it is clear that such a procedure likely gets stuck at a point on the boundary of the parameter space and is therefore just a workaround for avoiding runtime errors due to invalid parameter values.
- 3. *Exploiting the functionality of* optim: If a spatial model is fitted non-robustly, then the arguments lower, upper and method of [optim](#page-0-0) can be used to constrain the parameters (see [optim.control](#page-23-2) how to pass them to optim). To achieve this one has to use the arguments method =  $"L-BFGS-B", lower = 1, upper = u, where 1 and u are numeric vectors with the$ lower and upper bounds of the *transformed* parameters in the order as they appear in c( c(variance, snugget, nugget, scale, ...)[fit.param], aniso[fit.aniso]), where ... are additional parameters of isotropic variogram models (use param.names(variogram.model) to display the names and the order of the additional parameters for variogram.model).

#### Computing robust initial estimates of parameters for robust REML:

To solve the robustified estimating equations for  $B$  and  $\beta$  the following initial estimates are used:

- $\hat{B} = 0$ , if this turns out to be unfeasible, initial values can be passed to georob by the argument bhat of [georob.control](#page-23-1).
- $\hat{\beta}$  is either estimated robustly by the function [lmrob](#page-0-0) or [rq](#page-0-0) (see argument initial.method of [georob.control](#page-23-1)).

Finding the roots of the robustified estimating equations of the variogram and anisotropy parameters is more sensitive to a good choice of initial values than maximizing the Gaussian restricted loglikelihood with respect to the same parameters. Two options are implemented to get good initial values that are often sufficiently close to the roots so that [nleqslv](#page-0-0) converges:

Setting initial.param = "exclude" has the following effects:

- 1. Initial values of the regression parameters are computed by [lmrob](#page-0-0) irrespective of the choice for initial.method (see [georob.control](#page-23-1)).
- 2. Observations with "robustness weights" of the lmrob fit, satisfying  $\psi_c(\widehat{\varepsilon}_i/\widehat{\tau})/(\widehat{\varepsilon}_i/\widehat{\tau}) \leq \min$ . rweight, are discarded (see [georob.control](#page-23-1)).
- 3. The model is fit to the pruned data set by Gaussian REML using [optim](#page-0-0).
- 4. The resulting estimates of the variogram parameters (param, aniso) are used as initial estimates for the subsequent robust fit of the model by [nleqslv](#page-0-0).

#### Value

An object of class georob representing a robust (or Gaussian) REML fit of a spatial linear model. See [georobObject](#page-31-1) for the components of the fit.

# Author(s)

Andreas Papritz <andreas.papritz@env.ethz.ch> <http://www.step.ethz.ch/people/scientific-staff/andreas-papritz> with contributions by Cornelia Schwierz.

# <span id="page-19-0"></span>References

Kuensch, H. R., Papritz, A., Schwierz, C. and Stahel, W. A. (in preparation) Robust Geostatistics.

Kuensch, H. R., Papritz, A., Schwierz, C. and Stahel, W. A. (2011) Robust estimation of the external drift and the variogram of spatial data. Proceedings of the ISI 58th World Statistics Congress of the International Statistical Institute. [http://e-collection.library.ethz.ch/eserv/eth:](http://e-collection.library.ethz.ch/eserv/eth:7080/eth-7080-01.pdf) [7080/eth-7080-01.pdf](http://e-collection.library.ethz.ch/eserv/eth:7080/eth-7080-01.pdf)

# See Also

[georobIntro](#page-1-1) for a description of the model and a brief summary of the algorithms; [georobObject](#page-31-1) for a description of the class georob; [plot.georob](#page-39-1) for display of REML variogram estimates; [georob.control](#page-23-1) for controlling the behaviour of georob; [cv.georob](#page-6-1) for assessing the goodness of a fit by georob; [predict.georob](#page-43-1) for computing robust kriging predictions; and finally [georobModelBuilding](#page-28-1) for stepwise building models of class georob; [georobMethods](#page-20-1) for further methods for the class georob.

# Examples

```
## Not run:
################
## meuse data ##
################
data( meuse )
## Gaussian REML fit
r.logzn.reml <- georob(log(zinc) ~ sqrt(dist), data = meuse, locations = \sim x + y,
    variogram.model = "RMexp",
   param = c (variance = 0.15, nugget = 0.05, scale = 200),
    tuning.psi = 1000)
summary(r.logzn.reml, correlation = TRUE)
## robust REML fit
r.logzn.rob <- update(r.logzn.reml, tuning.psi = 1)
summary(r.logzn.rob, correlation = TRUE)
plot(r.logzn.reml, lag.class.def = seq( 0, 2000, by = 100 ))
lines(r.logzn.rob, col = "red")###################
## wolfcamp data ##
###################
data(wolfcamp, package = "geoR")
d.wolfcamp \leq data.frame(x = wolfcamp[[1]][,1], y = wolfcamp[[1]][,2],
    pressure = wolfcamp[[2]])
## fitting isotropic IRF(0) model
r.irf0.iso <- georob(pressure \sim 1, data = d.wolfcamp, locations = \sim x + y,
    variogram.model = "RMfbm",
```

```
param = c( variance = 10, nugget = 1500, scale = 1, alpha = 1.5),
    fit.param = c( variance = TRUE, nugget = TRUE, scale = FALSE, alpha = TRUE),
    tuning.psi = 1000)
summary(r.irf0.iso)
## fitting isotropic IRF(0) model
r.irf0.aniso <- georob(pressure \sim 1, data = d.wolfcamp, locations = \sim x + y,
    variogram.model = "RMfbm",
   param = c( variance = 5.9, nugget = 1450, scale = 1, alpha = 1),
   fit.param = c( variance = TRUE, nugget = TRUE, scale = FALSE, alpha = TRUE),
    aniso = c( f1 = 0.51, f2 = 1, omega = 148, phi = 90, zeta = 0),
    fit.aniso = c( f1 = TRUE, f2 = FALSE, omega = TRUE, phi = FALSE, zeta = FALSE),
    tuning.psi = 1000)
summary(r.irf0.aniso)
plot(r.irf0.iso, lag.class.def = seq(0, 200, by = 7.5))plot(r.inf0.aniso, lag.class.def = seq(0, 200, by = 7.5),xy.angle.def = c(0, 22.5, 67.5, 112.5, 157.5, 180.),
    add = TRUE, col = 2:5)pchisq( 2*(r.irf0.aniso[["loglik"]] - r.irf0.iso[["loglik"]]), 2, lower = FALSE )
## End(Not run)
```
georob-S3methods *Common S3 Methods for Class* georob

# <span id="page-20-1"></span>Description

This page documents the methods fixef, fixed.effects, model.frame, model.matrix, nobs, print, ranef, random.effects, resid, residuals, rstandard, rstudent, summary and vcov for the class georob.

#### Usage

```
## S3 method for class 'georob'
fixef(object, ...)
## S3 method for class 'georob'
fixed.effects(object, ...)
## S3 method for class 'georob'
model.frame(formula, ...)
## S3 method for class 'georob'
model.matrix(object, ...)
## S3 method for class 'georob'
```

```
nobs(object, ...)
## S3 method for class 'georob'
print(x, digits = max(3, getOption("digits") - 3), ...)
## S3 method for class 'georob'
ranef(object, standard = FALSE, ...)## S3 method for class 'georob'
random.effects(object, standard = FALSE, ...)
## S3 method for class 'georob'
resid(object,
    type = c("working", "response", "deviance", "pearson", "partial" ),
    terms = NULL,
   level = 1, ... )## S3 method for class 'georob'
residuals(object,
    type = c("working", "response", "deviance", "pearson", "partial" ),
   terms = NULL,
    level = 1, ... )## S3 method for class 'georob'
rstandard(model, level = 1, ...)
## S3 method for class 'georob'
rstudent(model, ...)
## S3 method for class 'georob'
summary(object, correlation = FALSE, signif = 0.95, ...)
## S3 method for class 'georob'
vcov(object, ...)
```
#### Arguments

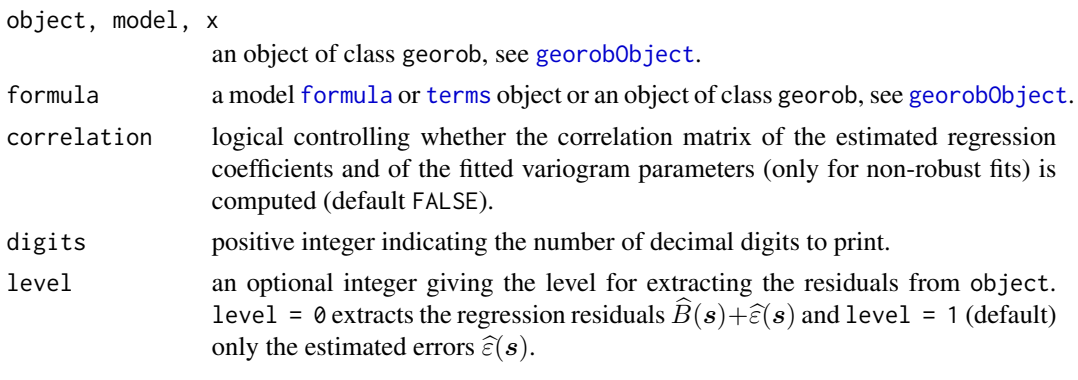

<span id="page-21-0"></span>

<span id="page-22-0"></span>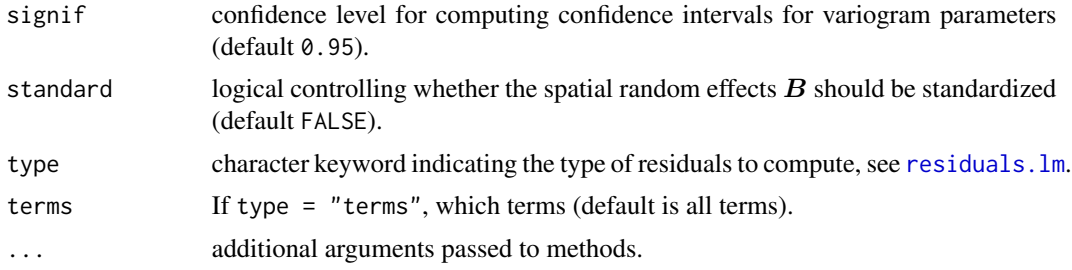

# Details

The methods model.frame, model.matrix and nobs extract the model frame, model matrix and the number of observations, see help pages of respective generic functions.

The methods residuals (and resid) extract either the estimated independent errors  $\hat{\varepsilon}(s)$  or the sum of the latter quantities and the spatial random effects  $\hat{B}(s)$ . rstandard does the same but standardizes the residuals to unit variance. ranef (random.effects) extracts the spatial random effects with the option to standardize them as well, and fixef (fixed.effects) extracts the fitted regression coefficients, which may of course also be obtained by coef.

Besides, the default methods of the generic functions [coef](#page-0-0), [confint](#page-0-0), [df.residual](#page-0-0), [fitted](#page-0-0), [formula](#page-0-0), [termplot](#page-0-0) and [update](#page-0-0) can be used for objects of class georob.

# Author(s)

Andreas Papritz <andreas.papritz@env.ethz.ch>

#### See Also

[georobIntro](#page-1-1) for a description of the model and a brief summary of the algorithms; [georob](#page-14-1) for (robust) fitting of spatial linear models; [georobModelBuilding](#page-28-1) for stepwise building models of class georob; [georobObject](#page-31-1) for a description of the class georob.

# Examples

```
## Not run:
data(meuse)
## Gaussian REML fit
r.logzn.reml <- georob(log(zinc) ~ sqrt(dist), data = meuse, locations = \sim x + y,
    variogram.model = "RMexp",
   param = c( variance = 0.15, nugget = 0.05, scale = 200),tuning.psi = 1000,
    control = georob.contrib(cov.bhat = TRUE, cov.ehat.p.bhat = TRUE)summary(r.logzn.reml, correlation = TRUE)
## robust REML fit
r.logzn.rob <- update(r.logzn.reml, tuning.psi = 1)
summary(r.logzn.rob, correlation = TRUE)
```

```
## residual diagnostics
old.par \leq par(mfrow = c(2,3))
plot(fitted(r.logzn.reml), rstandard(r.logzn.reml))
abline(h = 0, 1ty = "dotted")qqnorm(rstandard(r.logzn.reml))
abline(0, 1)
qqnorm(ranef(r.logzn.reml, standard = TRUE))
abline(0, 1)
plot(fitted(r.logzn.rob), rstandard(r.logzn.rob))
abline(h = 0, 1ty = "dotted")qqnorm(rstandard(r.logzn.rob))
abline(0, 1)
qqnorm(ranef(r.logzn.rob, standard = TRUE))
abline(0, 1)
par(old.par)
## End(Not run)
```
<span id="page-23-1"></span>georob.control *Tuning Parameters for georob*

# <span id="page-23-2"></span>Description

This page documents the tuning parameters for [georob](#page-14-1). It describes the arguments of the functions control.georob, param.transf, fwd.transf, dfwd.transf, bwd.transf, rq.control, nleqslv.control and optim.control, which all serve to control the behaviour of [georob](#page-14-1).

# Usage

```
georob.control(ml.method = c( "REML", "ML" ),
   initial.method = c("lmrob", "rq", "lm"), bhat = NULL,
   param.tf = param.transf(), fwd.tf = fwd.transf(),
   deriv.fwd.tf = dfwd.transf(), bwd.tf = bwd.transf(),
   safe.param = 1.e12, psi.func = c("logistic", "t.dist", "huber"),
   tuning.psi.nr = 1000, min.rweight = 0.25,
   irwls.initial = TRUE, irwls.maxiter = 50,
   irwls.reltol = .Machine[["double.eps"]]^0.25,
   force.gradient = FALSE, zero.dist = sqrt(.Machine[["double.eps"]]),
   cov.bhat = FALSE, full.cov.bhat = FALSE, cov.betahat = TRUE,
   cov.bhat.betahat = FALSE,
   cov.delta.bhat = TRUE, full.cov.delta.bhat = TRUE,
   cov.delta.bhat.betahat = TRUE,
   cov.ehat = TRUE, full.cov.ehat = FALSE,
   cov.ehat.p.bhat = FALSE, full.cov.ehat.p.bhat = FALSE,
   aux.cov.pred.target = FALSE, min.condnum = 1.e-12,
   rq = rq.contrib(), lmrob = lmrob.control(),
```
<span id="page-23-0"></span>

```
nleqslv = nleqslv.control(),
    optim = optim.control(), parallel = parallel.control(),
    full.output = TRUE, ...param.transf(variance = "log", snugget = "log", nugget = "log", scale = "log",
    alpha = "identity", beta = "log", delta = "identity",
    gamma = "identity", kappa = "identity", lambda = "identity",
    mu = "log", nu = "log",f1 = "log", f2 = "log", \text{omega } = "rad", \text{phi } = "rad", \text{zeta } = "rad")fwd.transf(...)
dfwd.transf(...)
bwd.transf(...)
rq.control(tau = 0.5, rq.method = "br", rq.alpha = 0.1, ci = FALSE, iid = TRUE,
    \text{interp} = \text{TRUE}, \text{terit} = \text{TRUE}, \text{rq}.\text{beta} = 0.99995, \text{eps} = 1\text{e-06},Mm.factor = 0.8, max.bad.fixup = 3, ...)
nleqslv.control(nleqslv.method = c("Broyden", "Newton"),
    global = c( "dbldog", "pwldog", "qline", "gline", "none" ),
    xscalm = c( "fixed", "auto" ), nleqslv.control = NULL, ...)
```

```
optim.control(optim.method = c("BFGS", "Nelder-Mead", "CG",
        "L-BFGS-B", "SANN", "Brent"), lower = -Inf, upper = Inf,
   option.control = NULL, hessian = TRUE, ...)
```
# Arguments

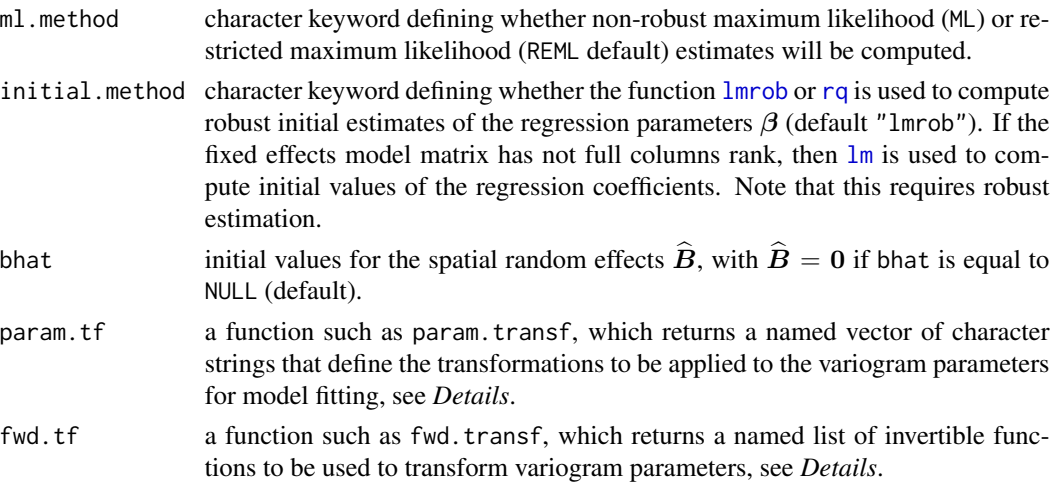

<span id="page-25-0"></span>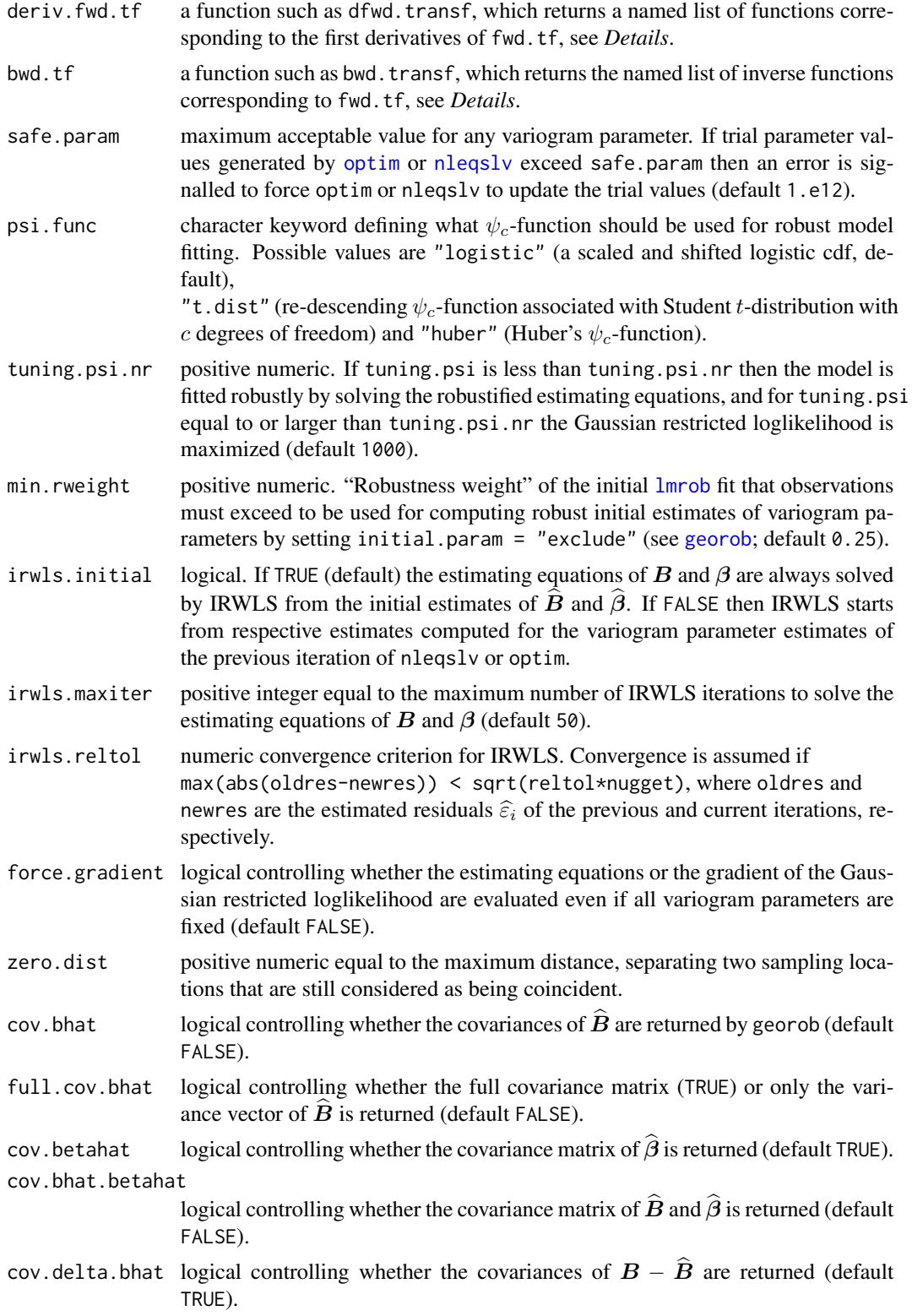

<span id="page-26-0"></span>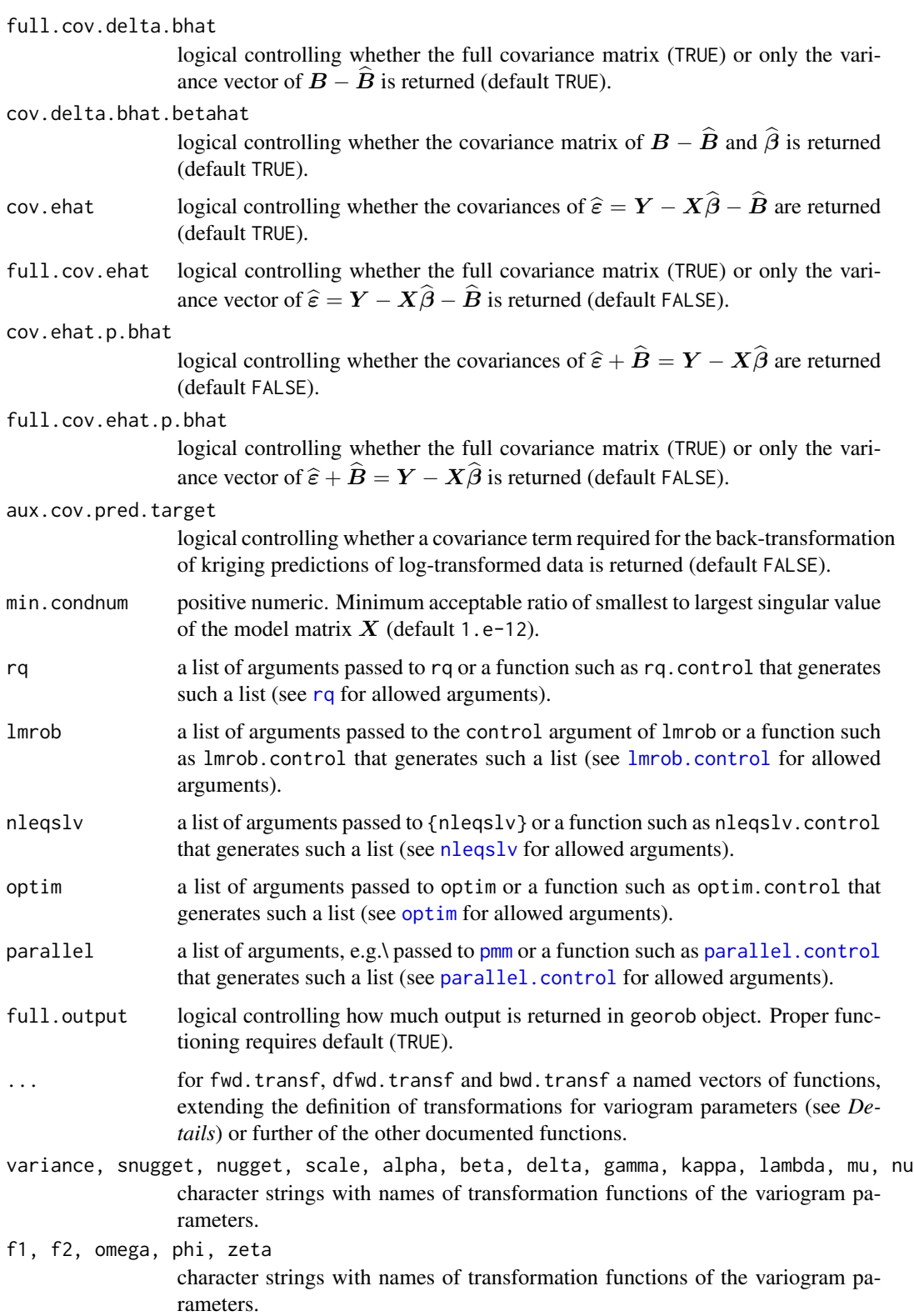

<span id="page-27-0"></span>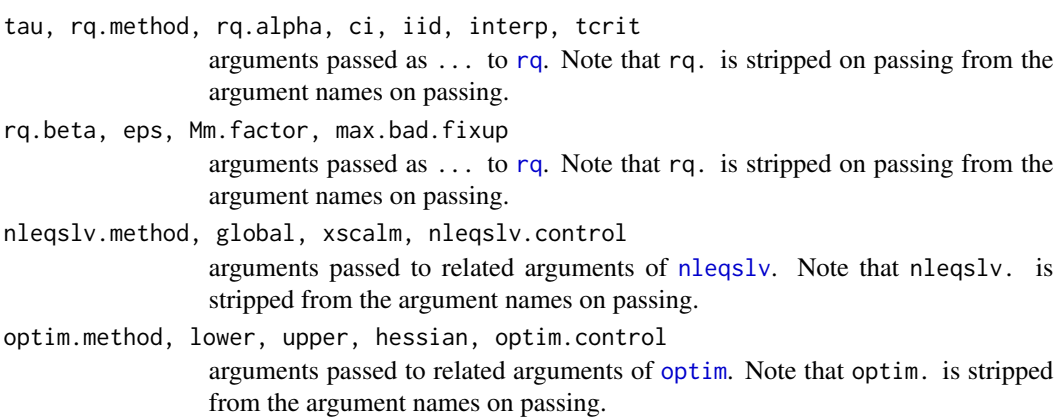

# Details

The arguments param.tf, fwd.tf, deriv.fwd.tf, bwd.tf define the transformations of the variogram parameters for robust REML estimation. Implemented are currently "log", "rad" (conversion from degree to radian) and "identity" (= no) transformations. These are the possible values that the many arguments of the function param.transf accept (as quoted character strings) and these are the names of the list components returned by fwd.transf, dfwd.transf and bwd.transf. Additional transformations can be implemented by:

1. Extending the function definitions by arguments like

 $fwd.tf = fwd.transf(c(my.fun = function(x))$  your transformation)), deriv.fwd.tf = dfwd.transf( $c(my$ .fun = function(x) your derivative)), bwd.tf = bwd.transf( $c(my$ .fun = function(x) your back-transformation)),

2. Assigning to a given argument of param.transf the name of the new function, e.g. variance =  $"my.fun".$ 

Note the values given for the arguments of param. transf must match the names of the functions returned by fwd.transf, dfwd.transf and bwd.transf.

#### Author(s)

Andreas Papritz <andreas.papritz@env.ethz.ch>

# See Also

[georobIntro](#page-1-1) for a description of the model and a brief summary of the algorithms; [georob](#page-14-1) for (robust) fitting of spatial linear models; [georobObject](#page-31-1) for a description of the class georob; [plot.georob](#page-39-1) for display of REML variogram estimates; [predict.georob](#page-43-1) for computing robust kriging predictions; and finally [georobMethods](#page-20-1) for further methods for the class georob.

# Examples

```
## Not run:
data( meuse )
r.logzn.rob <- georob(log(zinc) ~ sqrt(dist), data = meuse, locations = \sim x + y,
```

```
variogram.model = "RMexp",
   param = c( variance = 0.15, nugget = 0.05, scale = 200),tuning.psi = 1, initial.method = "rq",
   control = georob.control(cov.bhat = TRUE, cov.ehat.p.bhat = TRUE), verbose = 2)
qqnorm(rstandard(r.logzn.rob, level = 0)); abline(0, 1)
qqnorm(ranef(r.logzn.rob, standard = TRUE)); abline(0, 1)
## End(Not run)
```
<span id="page-28-1"></span>georobModelBuilding *S3 Methods for Stepwise Building Fixed-Effects Models for Class* georob

# <span id="page-28-2"></span>Description

This page documents the methods deviance, logLik, extractAIC, add1, drop1, step and waldtest for the class georob. The package georob provides a generic step function and a default method which is identical with the (non-generic) function [step](#page-28-2).

# Usage

```
## S3 method for class 'georob'
deviance(object, warn = TRUE, ...)
## S3 method for class 'georob'
logLik(object, REML = FALSE, ...)## S3 method for class 'georob'
extractAIC(fit, scale = 0, k = 2, ...)## S3 method for class 'georob'
add1(object, scope, scale = 0, test = c("none", "Chisq"), k = 2,
   trace = FALSE, data = NULL, fixed = TRUE, use.fitted.param = TRUE, verbose = \theta,
   ncores = 1, ...## S3 method for class 'georob'
drop1(object, scope, scale = 0, test = c("none", "Chisq"), k = 2,
   trace = FALSE, data = NULL, fixed = TRUE, use.fitted.param = TRUE, verbose = 0,
   ncores = 1, ...step(object, ...)
## Default S3 method:
step(object, scope, scale = 0,
    direction = c("both", "backward", "forward"), trace = 1,
    keep = NULL, steps = 1000, k = 2, ...)
```

```
## S3 method for class 'georob'
step(object, scope, scale = 0,
    direction = c("both", "backward", "forward"), trace = 1,
   keep = NULL, steps = 1000, k = 2, data = NULL, fixed = TRUE,
    use.fitted.param = TRUE, verbose = 0, ncores = 1, ...)
## S3 method for class 'georob'
waldtest(object, ..., vcov = NULL, test = c("Chisq", "F"),
   name = NULL, fixed = TRUE)
```
# Arguments

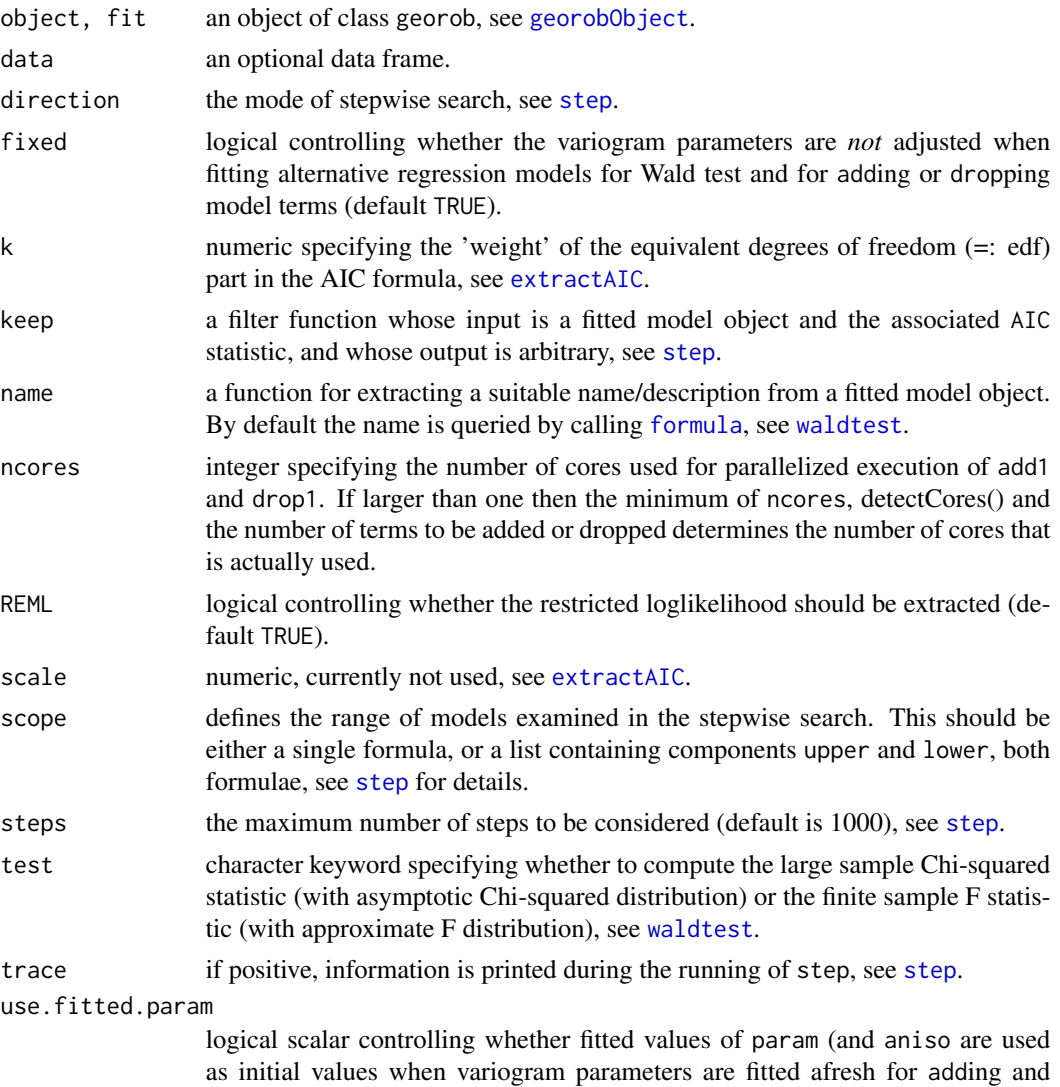

dropping terms from the model (default TRUE).

<span id="page-30-0"></span>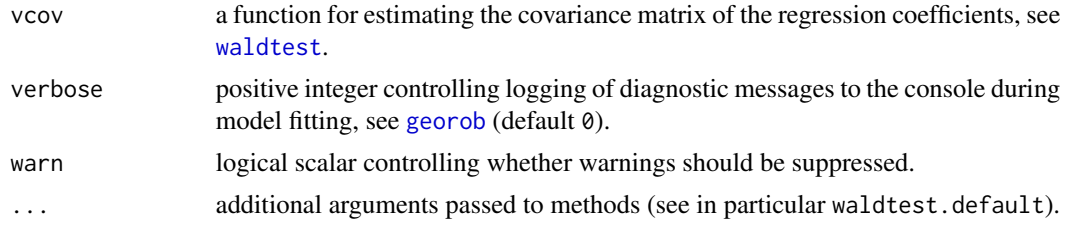

# Details

For a non-robust fit the function deviance returns the residual deviance

$$
(\boldsymbol{Y} - \boldsymbol{X}\widehat{\boldsymbol{\beta}})^{\mathrm{T}}(\widehat{\tau}^2\boldsymbol{I} + \boldsymbol{\Gamma}_{\widehat{\boldsymbol{\theta}}})^{-1}(\boldsymbol{Y} - \boldsymbol{X}\widehat{\boldsymbol{\beta}})
$$

(see [georob-package](#page-1-2) for an explanation of the notation). For a robust fit the deviance is not defined. The function then computes with a warning the deviance of an equivalent Gaussian model with heteroscedastic nugget  $\tau^2/\boldsymbol{w}$  where  $\boldsymbol{w}$  are the "robustness weights" rweights, see georob0bject.

logLik returns the the maximized (restricted) loglikelihood. For a robust fit, the loglikelihood is not defined. The function then returns NA if REML==TRUE or computes the likelihood of an equivalent Gaussian model with heteroscedastic nugget (see above).

The methods extractAIC, add1, drop1 and step are used for stepwise model building. If fixed==TRUE (default) then the variogram parameters are kept fixed at the values fitted for fixed-effects model in object. For fixed==FALSE the variogram parameters are fitted for each model tested by add1 and drop1. Then either the variogram parameters in object\$initial.objects (use.fitted.param==FALSE) or the fitted parameters of object (use.fitted.param==TRUE) are used as initial values.

In addition, the functions of the R package **multcomp** can be used to test general linear hypotheses about the fixed effects of the model.

# Author(s)

Andreas Papritz <andreas.papritz@env.ethz.ch>

# See Also

[georobIntro](#page-1-1) for a description of the model and a brief summary of the algorithms; [georob](#page-14-1) for (robust) fitting of spatial linear models; [georobObject](#page-31-1) for a description of the class georob; [georobMethods](#page-20-1) for further methods for the class georob.

# Examples

```
## Not run:
data(meuse)
## Gaussian REML fit
r.logzn.reml <- georob(log(zinc) ~ sqrt(dist), data = meuse, locations = \sim x + y,
   variogram.model = "RMexp",
   param = c( variance = 0.15, nugget = 0.05, scale = 200),tuning.psi = 1000,
   control = georob.contrib(cov.bhat = TRUE, cov.ehat.p.bhat = TRUE))
```

```
summary(r.logzn.reml, correlation = TRUE)
deviance(r.logzn.reml)
logLik(r.logzn.reml)
waldtest(r.logzn.reml, .~. + ffreq)
waldtest(r.logzn.reml, .~. + ffreq, fixed = FALSE)
step(r.logzn.reml, ~ sqrt(dist) + ffreq + soil)
## robust REML fit
r.logzn.rob <- update(r.logzn.reml, tuning.psi = 1)
deviance(r.logzn.rob)
logLik(r.logzn.rob)
logLik(r.logzn.rob, REML=TRUE)
step(r.logzn.rob, ~ sqrt(dist) + ffreq + soil, fixed=FALSE, trace=2)
## End(Not run)
```
<span id="page-31-1"></span>georobObject *Fitted georob Object*

# Description

An object of class georob as returned by [georob](#page-14-1) and representing a (robustly) fitted spatial linear model. Objects of this class have methods for cross-validation (see [cv.georob](#page-6-1)), for computing (robust) kriging predictions (see [predict.georob](#page-43-1)), for plotting (see [plot.georob](#page-39-1)) and for common generic functions (see [georobMethods](#page-20-1)).

# Value

The following components are included in a georob object:

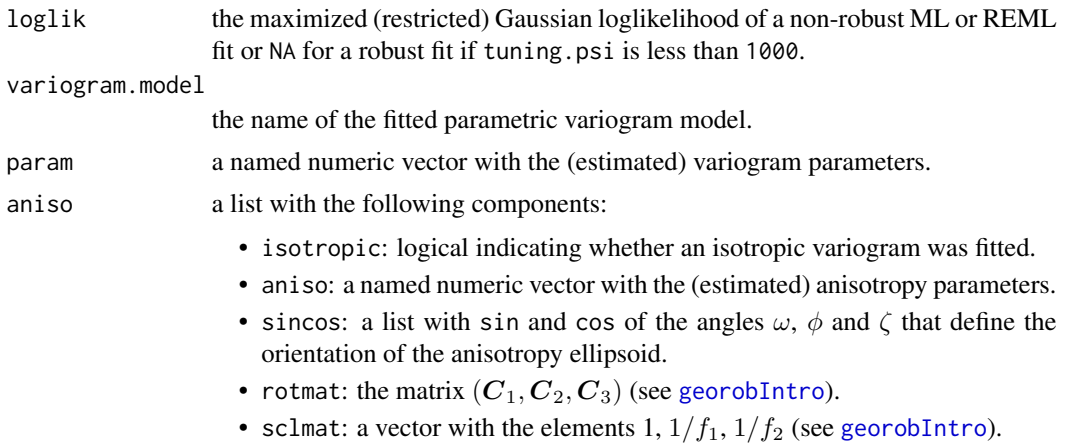

<span id="page-31-0"></span>

<span id="page-32-0"></span>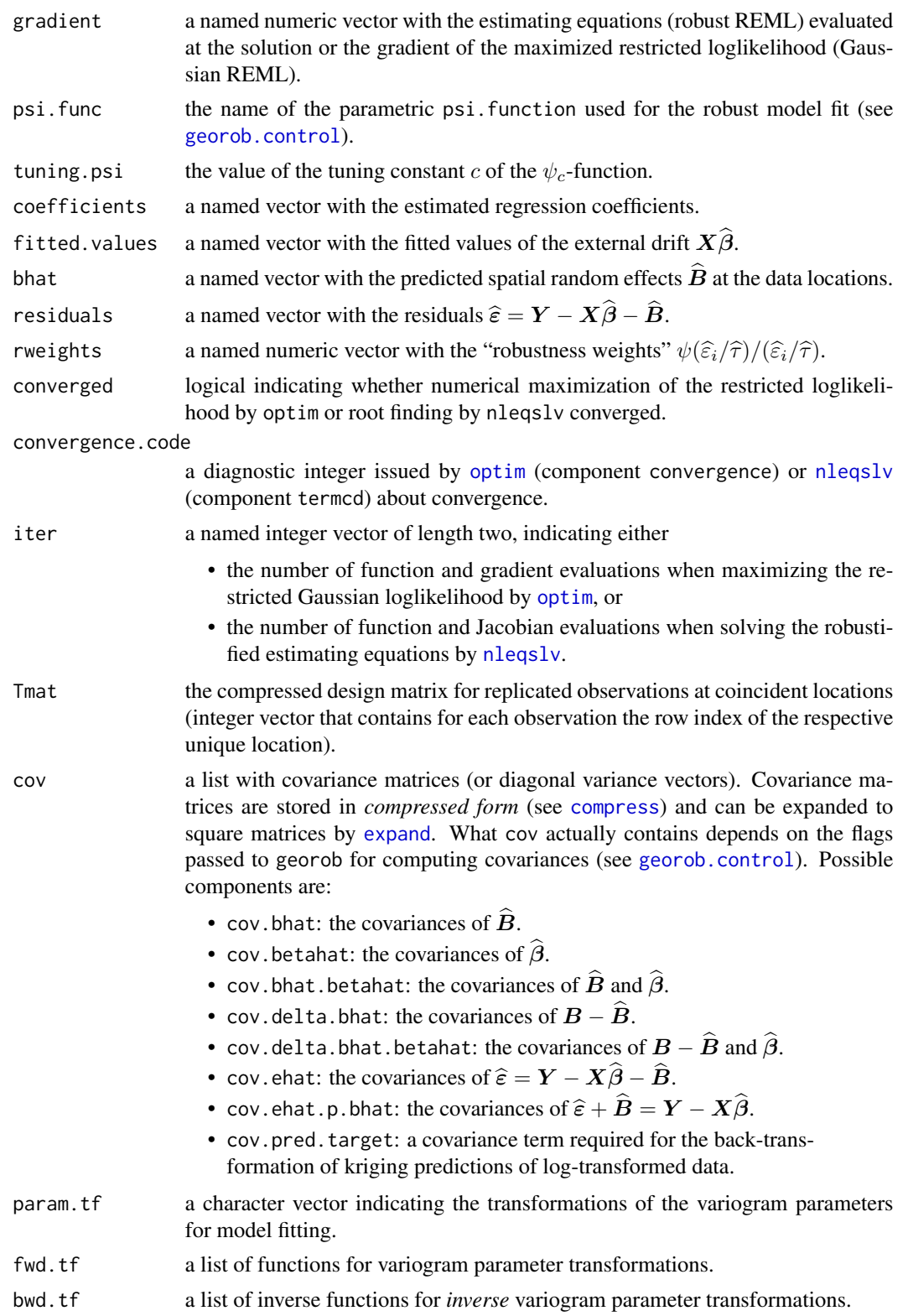

<span id="page-33-0"></span>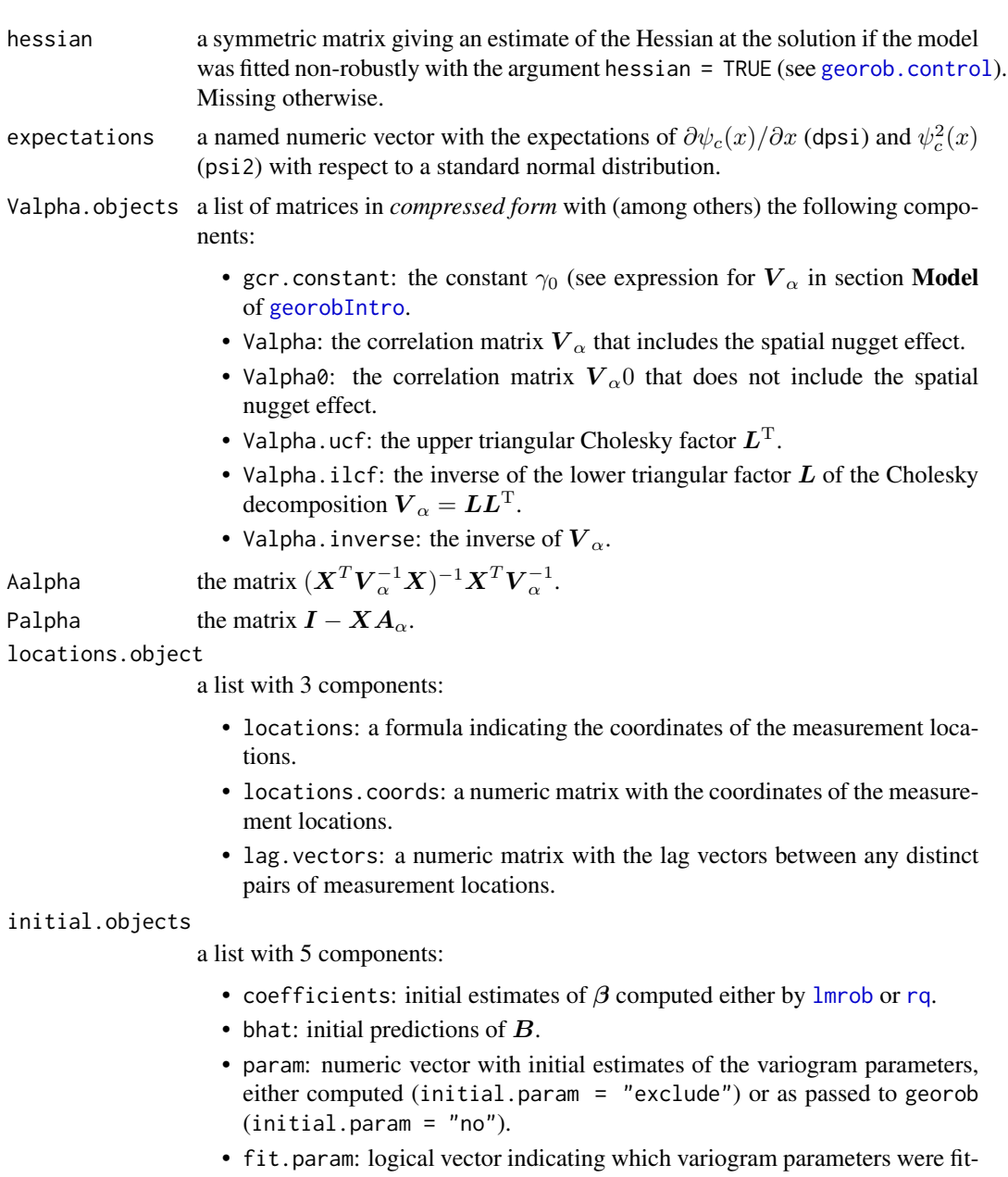

- ted. • aniso: numeric vector with initial estimates of the anisotropy parameters,
	- either either computed (initial.param = "exclude") or as passed to georob (initial.param = "no").
- fit.aniso: logical vector indicating which anisotropy parameters were fitted.
- initial.param: character string indicating whether robust initial variogram parameter estimates were computed (see [georob](#page-14-1), *Details*).
- control a list with control parameters generated by [georob.control](#page-23-1).

#### <span id="page-34-0"></span>lgnpp 35

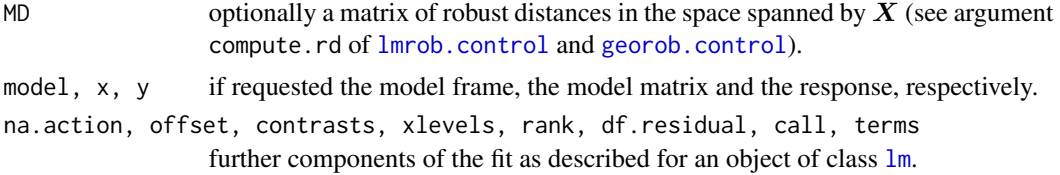

# Author(s)

Andreas Papritz <andreas.papritz@env.ethz.ch>

#### See Also

[georobIntro](#page-1-1) for a description of the model and a brief summary of the algorithms; [georob](#page-14-1) for (robust) fitting of spatial linear models; [georob.control](#page-23-1) for controlling the behaviour of georob; [plot.georob](#page-39-1) for display of REML variogram estimates; [cv.georob](#page-6-1) for assessing the goodness of a fit by georob; [predict.georob](#page-43-1) for computing robust kriging predictions; and finally [georobModelBuilding](#page-28-1) for stepwise building models of class georob; [georobMethods](#page-20-1) for further methods for the class georob.

<span id="page-34-1"></span>lgnpp *Unbiased Back-Transformations for Lognormal Kriging*

# Description

The function lgnpp back-transforms point or block kriging predictions of a log-transformed response variable computed by [predict.georob](#page-43-1). Alternatively, the function averages lognormal point kriging predictions for a block and approximates the mean squared prediction error of the block mean.

# Usage

```
lgnpp(object, newdata, locations, is.block = FALSE, all.pred = NULL,
   extended.output = FALSE)
```
# Arguments

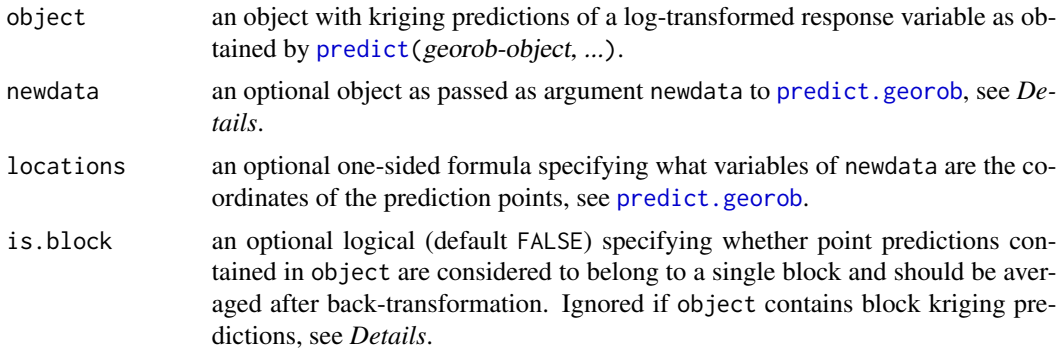

<span id="page-35-0"></span>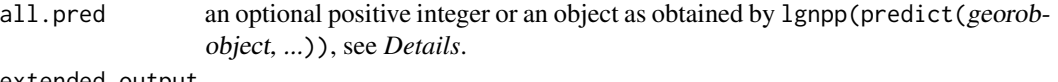

extended.output

logical controlling whether the covariance matrix of the errors of the backtransformed point predictions is added as an attribute to the result, see *Details*.

# Details

The function lgnpp performs three tasks:

# 1. Back-transformation of point kriging predictions of a log-transformed response:

The usual, marginally unbiased back-transformation for lognormal point kriging is used:

$$
\widehat{Z}(\boldsymbol{s}) = \exp(\widehat{S}(\boldsymbol{s}) + 1/2(\text{Var}_{\widehat{\theta}}[S(\boldsymbol{s})] - \text{Var}_{\widehat{\theta}}[\widehat{S}(\boldsymbol{s})])),
$$

 $\text{Cov}_{\hat{\theta}}[Z(\boldsymbol{s}_i) - \hat{Z}(\boldsymbol{s}_i), Z(\boldsymbol{s}_j) - \hat{Z}(\boldsymbol{s}_j)] = \mu_{\hat{\theta}}(\boldsymbol{s}_i)\mu_{\hat{\theta}}(\boldsymbol{s}_j)$  $\times {\exp(Cov_{\hat{\theta}}[S(\boldsymbol{s}_i), S(\boldsymbol{s}_j)]) - 2 \exp(Cov_{\hat{\theta}}[\widehat{S}(\boldsymbol{s}_i), S(\boldsymbol{s}_j)]) + \exp(Cov_{\hat{\theta}}[\widehat{S}(\boldsymbol{s}_i), \widehat{S}(\boldsymbol{s}_j)])},$ 

where  $\hat{S}$  and  $\hat{Z}$  denote the log- and back-transformed predictions of the signal, and

$$
\mu_{\hat{\theta}}(\boldsymbol{s}) \approx \exp(\boldsymbol{x}(\boldsymbol{s})^{\mathrm{T}} \widehat{\beta} + 1/2 \mathrm{Var}_{\hat{\theta}}[S(\boldsymbol{s})]).
$$

The expressions for the required covariance terms can be found in the Appendices of Nussbaum et al. (2012). Instead of the signal  $S(s)$ , predictions of the log-transformed response  $Y(s)$  or the estimated trend  $x(s)$ <sup>T</sup> $\hat{\beta}$  of the log-transformed data can be back-transformed (see [georobIntro](#page-1-1)). The above transformations are used if object contains point kriging predictions (see predict.georob, *Value*) and if is.block = FALSE and all.pred is missing.

# 2. Back-transformation of block kriging predictions of a log-transformed response:

Block kriging predictions of a log-transformed response variable are back-transformed by the approximately unbiased transformation proposed by Cressie (2006)

$$
\widehat{Z}(B) = \exp(\widehat{S}(B) + 1/2\{\text{Var}_{\widehat{\theta}}[S(\mathbf{s})] + \widehat{\boldsymbol{\beta}}^{\text{T}}\boldsymbol{M}(B)\widehat{\boldsymbol{\beta}} - \text{Var}_{\widehat{\theta}}[\widehat{S}(B)]\}),
$$

$$
E_{\hat{\theta}}[\{Z(B) - \widehat{Z}(B)\}^2] = \mu_{\hat{\theta}}(B)^2 \{ \exp(\text{Var}_{\hat{\theta}}[S(B)]) - 2 \exp(\text{Cov}_{\hat{\theta}}[\widehat{S}(B), S(B)]) + \exp(\text{Var}_{\hat{\theta}}[\widehat{S}(B)]) \}
$$

where  $\widehat{S}(B)$  and  $\widehat{Z}(B)$  are the log- and back-transformed predictions of the block mean  $Z(B)$ , respectively,  $M(B)$  is the spatial covariance matrix of the covariates

$$
\boldsymbol{M}(B) = 1/|B| \int_B (\boldsymbol{x}(s) - \boldsymbol{x}(B)) (\boldsymbol{x}(s) - \boldsymbol{x}(B))^{\mathrm{T}} \, d\boldsymbol{s}
$$

with

$$
\boldsymbol{x}(B) = 1/|B| \int_B \boldsymbol{x}(s) \, ds
$$

and

$$
\mu_{\hat{\theta}}(B) \approx \exp(\boldsymbol{x}(B)^{\mathrm{T}} \widehat{\boldsymbol{\beta}} + 1/2 \mathrm{Var}_{\hat{\theta}}[S(B)]).
$$

<span id="page-36-0"></span>These equations are based on the assumption that both the point data  $Z(s)$  and the block means  $Z(B)$  follow lognormal laws, which strictly cannot hold. But for small blocks the assumption works well as the bias and the loss of efficiency caused by this assumption are small (Cressie, 2006; Hofer et al., 2013).

The above formulae are used by lgnpp if object contains block kriging predictions in the form of a [SpatialPolygonsDataFrame](#page-0-0). To approximate  $M(B)$ , one needs the covariates on a fine grid within the block  $B$ . The covariates are passed to 1 gnpp as argument newdata, where newdata can be any spatial data frame accepted by predict.georob. For evaluating  $M(B)$  the geometry of the blocks is taken from the polygons slot of the SpatialPolygonsDataFrame passed as object to lgnpp.

# 3. Backtransformation and averaging of point kriging predictions of a log-transformed response:

lgnpp allows as a further option to back-transform and *average* point kriging predictions passed as object to the function. One then assumes that the predictions refer to points that lie in *a single* block. Hence, one uses the approximation

$$
\widehat{Z}(B) \approx \frac{1}{K} \sum_{s_i \in B} \widehat{Z}(s_i)
$$

to predict the block mean  $Z(B)$ , where K is the number of points in B. The mean squared error can be approximated by

$$
\mathrm{E}_{\hat{\theta}}[\{Z(B)-\widehat{Z}(B)\}^2] \approx \frac{1}{K^2} \sum_{s_i \in B} \sum_{s_j \in B} \mathrm{Cov}_{\hat{\theta}}[Z(\boldsymbol{s}_i)-\widehat{Z}(\boldsymbol{s}_i), Z(\boldsymbol{s}_j)-\widehat{Z}(\boldsymbol{s}_j)].
$$

In most instances, the evaluation of the above double sum is not feasible because a large number of points is used to discretize the block  $B$ . Ignpp then uses the following approximation for the mean squared error (see also Appendix E of Nussbaum et al., 2012):

- Prediction results are passed as object to lgnpp only for a *random sample of points in* B (of size  $k$ ), for which the evaluation of the above double sum is feasible.
- The prediction results for the *complete set of points* within the block are passed as argument all.pred to lgnpp. These results are used to compute  $Z(B)$ .
- The mean squared error is then approximated by

$$
\mathrm{E}_{\hat{\theta}}[\{Z(B)-\widehat{Z}(B)\}^2] \approx \frac{1}{K^2} \sum_{s_i \in B} \mathrm{E}_{\hat{\theta}}[\{Z(\boldsymbol{s}_i)-\widehat{Z}(\boldsymbol{s}_i)\}^2]
$$

$$
+\frac{K-1}{Kk(k-1)}\sum_{s_i \in \text{sample } s_j \in \text{sample}, s_j \neq s_i} Z(\mathbf{s}_i) - \widehat{Z}(\mathbf{s}_i), Z(\mathbf{s}_j) - \widehat{Z}(\mathbf{s}_j)].
$$

The first term of the RHS can be computed from the point kriging results contained in all.pred, and the double sum is evaluated from the full covariance matrices of the predictions and the respective targets, passed to lgnpp as object.

<span id="page-37-0"></span>• If the prediction results are not available for the complete set of points in  $B$  then all.pred may be equal to  $K$ . The block mean is then approximated by

$$
\widehat{Z}(B) \approx \frac{1}{k} \sum_{s_i \in \text{sample}} \widehat{Z}(\boldsymbol{s}_i)
$$

and the first term of the RHS of the expression for the mean squared error by

$$
\frac{1}{kK} \sum_{s_i \in \text{sample}} \mathrm{E}_{\hat{\theta}}[\{Z(\boldsymbol{s}_i) - \widehat{Z}(\boldsymbol{s}_i)\}^2].
$$

• By drawing samples repeatedly and passing the related kriging results as object to lgnpp, one can reduce the error of the approximation of the mean squared error.

# Value

If is. block isFALSE and all.pred is equal to NULL an updated object of the same class as object (see section *Value* of [predict.georob](#page-43-1)). The data frame with the point or block kriging predictions is complemented by lgnpp with the following new components:

- lgn.pred: the back-transformed kriging predictions of a log-transformed response.
- lgn.se: the standard errors of the back-transformed predictions.
- lgn.lower, lgn.upper: the bounds of the back-transformed prediction intervals.

If is.block is TRUE or all.pred not equal to NULL a named numeric vector with two elements:

- mean: the back-transformed block kriging estimate, see *Details*.
- mse: the (approximated) block kriging variance, see *Details*.

If extended, output is TRUE then the vector is supplemented with the attribute mse, 1gn, pred that contains the full covariance matrix of the back-transformed point prediction errors.

#### Author(s)

Andreas Papritz <andreas.papritz@env.ethz.ch>.

# References

Cressie, N. (2006) Block Kriging for Lognormal Spatial Processes. *Mathematical Geology*, 38, 413–443.

Hofer, C., Borer, F., Bono, R., Kayser, A. and Papritz, A. 2013. Predicting topsoil heavy metal content of parcels of land: An empirical validation of customary and constrained lognormal block kriging and conditional simulations. *Geoderma*, 193–194, 200–212.

Nussbaum, M., Papritz, A., Baltensweiler, A. and Walthert, L. (2012) *Organic Carbon Stocks of Swiss Forest Soils*, Institute of Terrestrial Ecosystems, ETH Zurich and Swiss Federal Institute for Forest, Snow and Landscape Research (WSL), pp. 51. [http://e-collection.library.ethz.](http://e-collection.library.ethz.ch/eserv/eth:6027/eth-6027-01.pdf) [ch/eserv/eth:6027/eth-6027-01.pdf](http://e-collection.library.ethz.ch/eserv/eth:6027/eth-6027-01.pdf)

# <span id="page-38-0"></span>param.names 39

#### See Also

[georobIntro](#page-1-1) for a description of the model and a brief summary of the algorithms; [georob](#page-14-1) for (robust) fitting of spatial linear models; [predict.georob](#page-43-1) for computing robust kriging predictions.

#### Examples

```
## Not run:
data(meuse )
data(meuse.grid)
coordinates(meuse.grid) <- ~x+y
meuse.grid.pixdf <- meuse.grid
gridded(meuse.grid.pixdf) <- TRUE
library(constrainedKriging)
data(meuse.blocks)
r.logzn.rob <- georob(log(zinc) ~ sqrt(dist), data = meuse, locations = \sim x + y,
    variogram.model = "RMexp", param = c( variance = 0.15, nugget = 0.05, scale = 200),
    tuning.psi = 1., control = georob.control(cov.bhat = TRUE, full.cov.bhat = TRUE,
        cov.bhat.betahat = TRUE, aux.cov.pred.target = TRUE))
## point predictions of log(Zn)
r.pred.points <- predict(r.logzn.rob, newdata = meuse.grid.pixdf,
    control = control.predict.georob(extended.output = TRUE, full.covmat = TRUE))
str(r.pred.points$pred@data)
## back-transformation of point predictions
r.backtf.pred.points <- lgnpp(r.pred.points)
str(r.pred.points$pred@data)
spplot(r.backtf.pred.points[["pred"]], zcol = "lgn.pred", main = "Zn content")
## predicting mean Zn content for whole area
r.block <- lgnpp(r.pred.points, is.block = TRUE, all.pred = r.backtf.pred.points[["pred"]])
r.block
## block predictions of log(Zn)
r.pred.block <- predict(r.logzn.rob, newdata = meuse.blocks,
    control = control.predict.georob( extended.output = TRUE,
        pwidth = 75, pheight = 75)
r.backtf.pred.block <- lgnpp(r.pred.block, newdata = meuse.grid)
spplot(r.backtf.pred.block, zcol = "lgn.pred", main = "block means Zn content")
## End(Not run)
```
<span id="page-38-2"></span><span id="page-38-1"></span>

param.names *Names and Permissible Ranges of Variogram Parameters*

#### Description

Helper functions to query names and permissble ranges of variogram parameters.

#### Usage

```
param.names(model)
```

```
param.bounds(model, d)
```
# Arguments

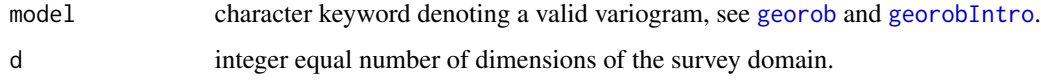

# Value

Either a character vector with the names of the additional variogram parameters such as the smoothness parameter of the Whittle-Matérn model (param.names) or a named list with the lower and upper bounds of permissble parameter ranges.

# Author(s)

Andreas Papritz <andreas.papritz@env.ethz.ch>

# See Also

[georobIntro](#page-1-1) for a description of the model and a brief summary of the algorithms; [georob](#page-14-1) for (robust) fitting of spatial linear models.

#### Examples

```
param.names("RMgengneiting")
param.bounds("RMgengneiting", d = 2)
```
<span id="page-39-1"></span>plot.georob *Plot Methods for Class* georob

# <span id="page-39-2"></span>Description

The plot and lines methods for class georob plot the variogram model, estimated by (robust) restricted maximum likelihood. plot.georob computes and plots in addition the sample variogram of the (robust) regression residuals.

<span id="page-39-0"></span>

# <span id="page-40-0"></span>plot.georob 41

# Usage

```
## S3 method for class 'georob'
plot(x, type, what = c("variogram", "covariance", "correlation"),plot.sv = TRUE, add = FALSE, lag.class.def,
    xy.\angle{angle}.def = c(0, 180), xz.\angle{angle}.def = c(0, 180),max.lag = Inf, estimator = c("mad", "qn", "ch", "matheron"),
    mean.angle = TRUE, col, pch, lty, ...)
## S3 method for class 'georob'
lines(x, what = c("variogram", "covariance", "correlation"),
```

```
from = 1.e-6, to, n = 501, xy.angle = 90, xz.angle = 90,
col = 1:length(xy.angle), pch = 1:length(xz.angle), lty = "solid", ...)
```
# Arguments

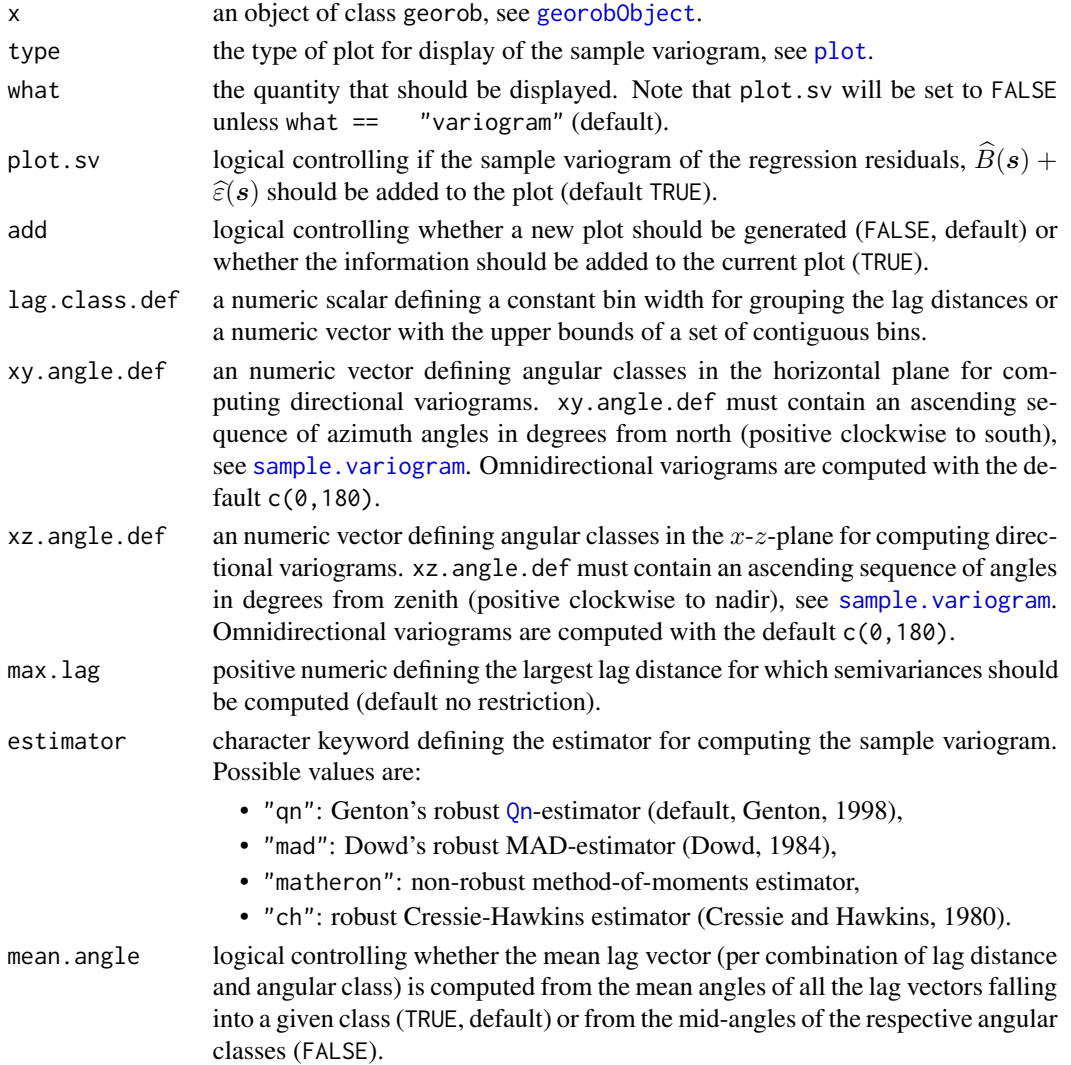

<span id="page-41-0"></span>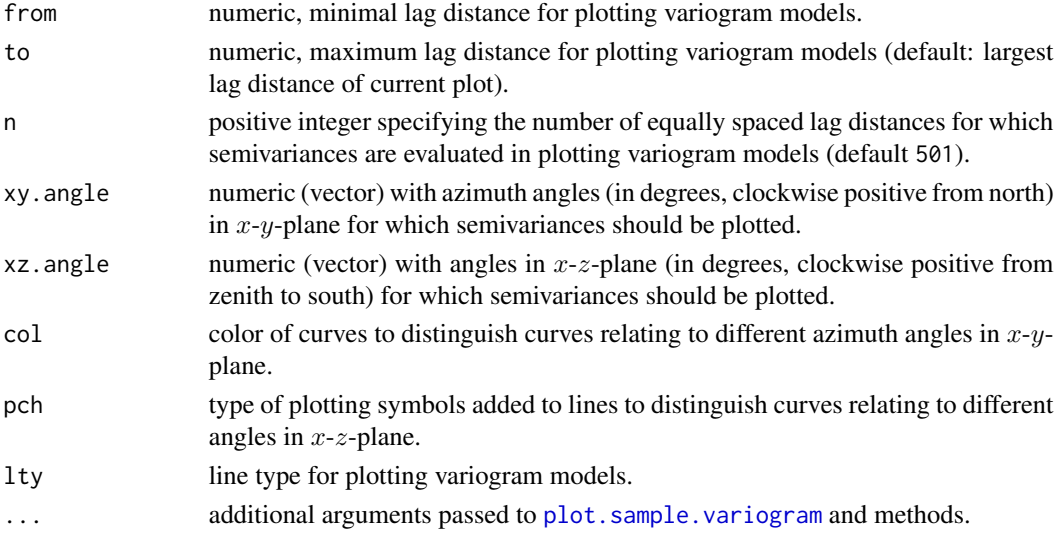

# Author(s)

Andreas Papritz <andreas.papritz@env.ethz.ch>.

# See Also

[georobIntro](#page-1-1) for a description of the model and a brief summary of the algorithms; [georob](#page-14-1) for (robust) fitting of spatial linear models; [georobObject](#page-31-1) for a description of the class georob; [sample.variogram](#page-46-1) for computing sample variograms.

# Examples

```
## Not run:
################
## meuse data ##
################
data( meuse )
## Gaussian REML fit
r.logzn.reml <- georob(log(zinc) ~ sqrt(dist), data = meuse, locations = \sim x + y,
   variogram.model = "RMexp",
    param = c( variance = 0.15, nugget = 0.05, scale = 200),tuning.psi = 1000)
summary(r.logzn.reml, correlation = TRUE)
## robust REML fit
r.logzn.rob <- update(r.logzn.reml, tuning.psi = 1)
summary(r.logzn.rob, correlation = TRUE)
plot(r.logzn.reml, lag.class.def = seq( 0, 2000, by = 100 ))
lines(r.logzn.rob, col = "red")
## End(Not run)
```
# <span id="page-42-2"></span><span id="page-42-1"></span><span id="page-42-0"></span>Description

This page documents the functions pmm for parallelized matrix multiplication and the function parallel.control, which controls the behaviour of pmm and other functions that execute task in parallel.

# Usage

```
pmm(A, B, control = parallel.control())
```

```
parallel.control(pmm.ncores = 1, gradient.ncores = 1, max.ncores = detectCores(),
    f = 2, sfstop = FALSE, allow.recursive = TRUE, ...)
```
# Arguments

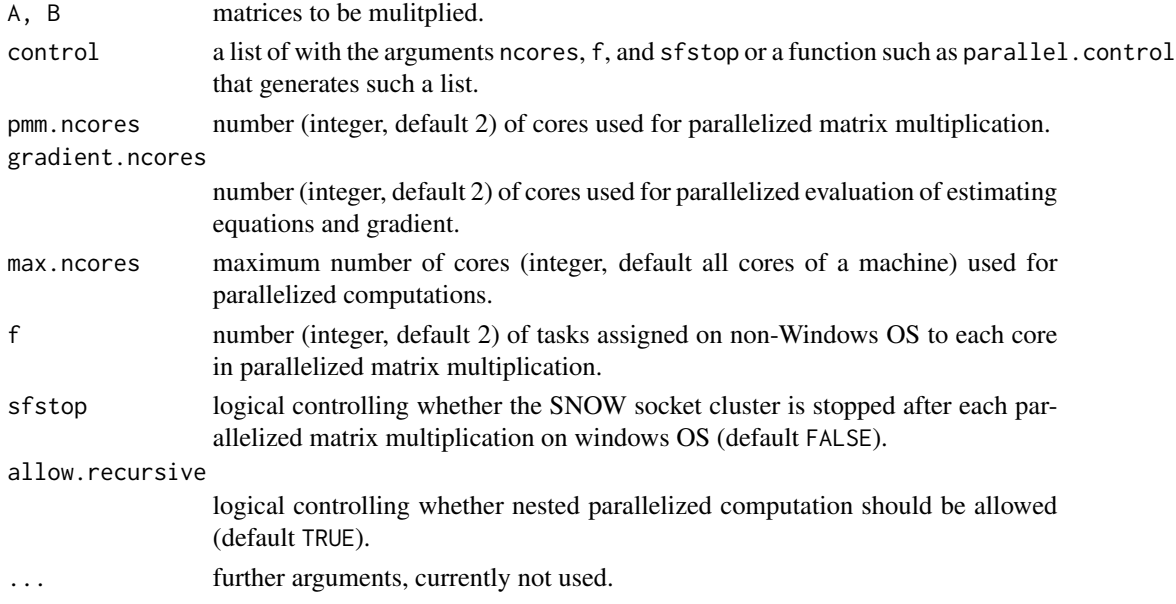

# Value

pmm: the matrix product A %\*% B,

parallel.control: a list with components pmm.ncores, gradient.ncores, max.ncores, f, sfstop, allow.recursive.

# Author(s)

Andreas Papritz <andreas.papritz@env.ethz.ch>

# Examples

```
## Not run:
A <- as.matrix(dist(rnorm(2000)))
B <- as.matrix(dist(rnorm(2000)))
system.time(C <- pmm(A, B, control = parallel.control(pmm.ncores = 1)))
system.time(C \leq Pmm(A, B, control = parallelcontrol(pmm.ncores = 4)))## End(Not run)
```
<span id="page-43-1"></span>predict.georob *Predict Method for Robustly Fitted Spatial Linear Models*

# Description

Robust and customary external drift kriging prediction based on a spatial linear models fitted by georob. The predict method for the class georob computes fitted values, point and block kriging predictions as well as model terms for display by [termplot](#page-0-0).

# Usage

```
## S3 method for class 'georob'
predict(object, newdata, type = c("signal", "response", "trend", "terms"),
    terms = NULL, se.fit = TRUE, signif = 0.95, locations,
   control = control.predict.georob(), verbose = 0, ...)
control.predict.georob(full.covmat = FALSE, extended.output = FALSE,
   mmax = 10000, ncores = parallel[["max.ncores"]], pwidth = NULL, pheight = NULL,
   napp = 1, parallel = parallel.countrol()
```
# Arguments

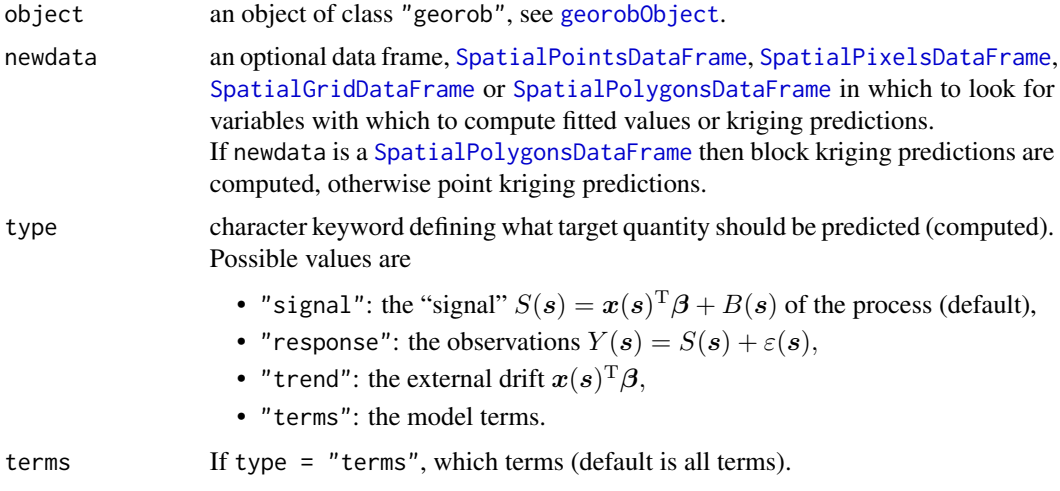

<span id="page-43-0"></span>

<span id="page-44-0"></span>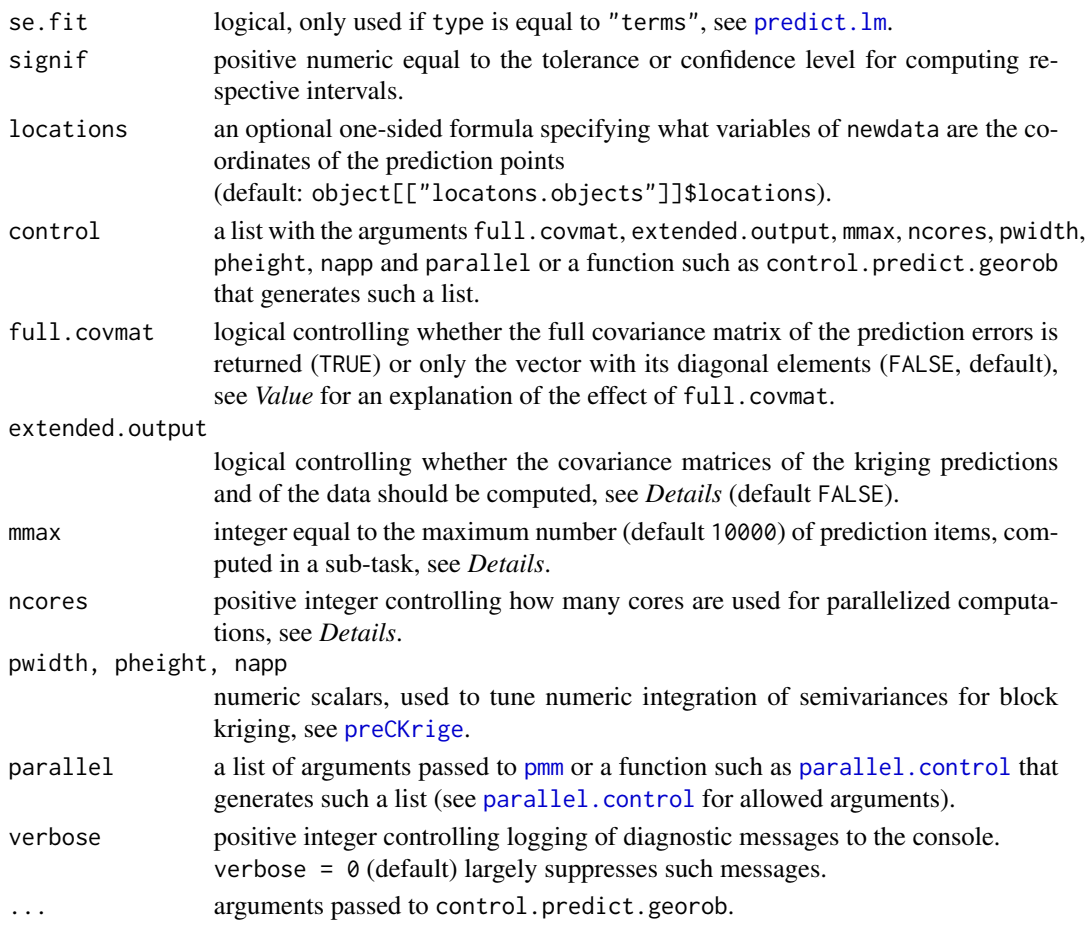

# Details

The predict method for class georob uses the package **parallel** for parallelized computation of kriging predictions. If there are  $m$  items to predict, the task is split into ceiling( $m/mmax$ ) sub-tasks that are then distributed to ncores CPUs. Evidently, ncores = 1 suppresses parallel execution. By default, the function uses all available CPUs as returned by [detectCores](#page-0-0).

Note that if full.covmat is TRUE mmax must exceed  $m$  (and parallel execution is not possible).

The argument extended.output = TRUE is used to compute all quantities required for (approximately) unbiased back-transformation of kriging predictions of log-transformed data to the original scale of the measurements by [lgnpp](#page-34-1). In more detail, the following items are computed:

- trend: the fitted values,  $x(s)^{\mathrm{T}}\widehat{\boldsymbol{\beta}},$
- var.pred: the variances of the kriging predictions,  $Var_{\hat{\theta}}[\hat{Y}(s)]$  or  $Var_{\hat{\theta}}[\hat{S}(s)]$ ,
- cov.pred.target: the covariances between the predictions and the prediction targets,  $Cov_{\hat{\theta}}[\hat{Y}(\boldsymbol{s}), Y(\boldsymbol{s})]$  or  $Cov_{\hat{\theta}}[\hat{S}(\boldsymbol{s}), S(\boldsymbol{s})],$
- var.target: the variances of the prediction targets  $Var_{\hat{\theta}}[Y(s)]$  or  $Var_{\hat{\theta}}[S(s)]$ .

Note that the component var.pred is also present if type is equal to "trend", irrespective of the choice for extended.output. This component contains then the variances of the fitted values.

#### <span id="page-45-0"></span>Value

If type is equal to "terms" then a vector, a matrix, or a list with prediction results along with bounds and standard errors, see [predict.lm](#page-0-0). Otherwise, the structure and contents of the output generated by predict.georob are determined by the class of newdata and the logical flags full.covmat and extended.output:

If full.covmat is FALSE then the result is an object of the same class as newdata (data frame, [SpatialPointsDataFrame](#page-0-0), [SpatialPixelsDataFrame](#page-0-0) [SpatialGridDataFrame](#page-0-0), [SpatialPolygonsDataFrame](#page-0-0)). The data frame or the data slot of the Spatial...DataFrame objects have the following components:

- the coordinates of the prediction points (only present if newdata is a data frame).
- pred: the kriging predictions (or fitted values).
- se: the root mean squared prediction errors (kriging standard errors).
- lower, upper: the limits of tolerance/confidence intervals,
- trend, var.pred, cov.pred.target, var.target: only present if extend.output is TRUE, see *Details*.

If full.covmat is TRUE then predict.georob returns a list with the following components:

- pred: a data frame or a Spatial...DataFrame object as described above for full.covmat = FALSE.
- mse.pred: the full covariance matrix of the prediction errors,  $Y(s) \hat{Y}(s)$  or  $S(s) \hat{S}(s)$ see *Details*.
- var.pred: the full covariance matrix of the kriging predictions, see *Details*.
- cov.pred.target: the full covariance matrix of the predictions and the prediction targets, see *Details*.
- var.target: the full covariance matrix of the prediction targets, see *Details*.

# Author(s)

Andreas Papritz <andreas.papritz@env.ethz.ch>

# References

Nussbaum, M., Papritz, A., Baltensweiler, A. and Walthert, L. (2012) *Organic Carbon Stocks of Swiss Forest Soils*, Institute of Terrestrial Ecosystems, ETH Zurich and Swiss Federal Institute for Forest, Snow and Landscape Research (WSL), pp. 51. [http://e-collection.library.ethz.](http://e-collection.library.ethz.ch/eserv/eth:6027/eth-6027-01.pdf) [ch/eserv/eth:6027/eth-6027-01.pdf](http://e-collection.library.ethz.ch/eserv/eth:6027/eth-6027-01.pdf)

Kuensch, H. R., Papritz, A., Schwierz, C. and Stahel, W. A. (2011) Robust estimation of the external drift and the variogram of spatial data. Proceedings of the ISI 58th World Statistics Congress of the International Statistical Institute. [http://e-collection.library.ethz.ch/eserv/eth:](http://e-collection.library.ethz.ch/eserv/eth:7080/eth-7080-01.pdf) [7080/eth-7080-01.pdf](http://e-collection.library.ethz.ch/eserv/eth:7080/eth-7080-01.pdf)

# See Also

[georobIntro](#page-1-1) for a description of the model and a brief summary of the algorithms; [georob](#page-14-1) for (robust) fitting of spatial linear models; [georobObject](#page-31-1) for a description of the class georob.

# <span id="page-46-0"></span>sample.variogram 47

# Examples

```
## Not run:
data(meuse )
data(meuse.grid)
coordinates(meuse.grid) <- ~x+y
meuse.grid.pixdf <- meuse.grid
gridded(meuse.grid.pixdf) <- TRUE
library(constrainedKriging)
data(meuse.blocks)
r.logzn.rob <- georob(log(zinc) ~ sqrt(dist), data = meuse, locations = \sim x + y,
   variogram.model = "RMexp", param = c( variance = 0.15, nugget = 0.05, scale = 200),
    tuning.psi = 1., control = georob.control(cov.bhat = TRUE, full.cov.bhat = TRUE,
        cov.bhat.betahat = TRUE, aux.cov.pred.target = TRUE)## point predictions of log(Zn)
r.pred.points <- predict(r.logzn.rob, newdata = meuse.grid.pixdf,
    control = control.predict.georob(extended.output = TRUE, full.covmat = TRUE))
str(r.pred.points$pred@data)
## back-transformation of point predictions
r.backtf.pred.points <- lgnpp(r.pred.points)
str(r.pred.points$pred@data)
spplot(r.backtf.pred.points[["pred"]], zcol = "lgn.pred", main = "Zn content")
## predicting mean Zn content for whole area
r.block <- lgnpp(r.pred.points, is.block = TRUE, all.pred = r.backtf.pred.points[["pred"]])
r.block
## block predictions of log(Zn)
r.pred.block <- predict(r.logzn.rob, newdata = meuse.blocks,
    control = control.predict.georob( extended.output = TRUE,
        pwidth = 75, pheight = 75)
r.backtf.pred.block <- lgnpp(r.pred.block, newdata = meuse.grid)
splot(r.\text{backf},pred.\text{block}, zcol = "lgn.pred", main = "block means Zn content")## End(Not run)
```
<span id="page-46-1"></span>sample.variogram *Computing (Robust) Sample Variograms of Spatial Data*

#### <span id="page-46-2"></span>Description

The function sample. variogram computes the sample empirical) variogram of a spatial variable by the method-of-moment and three robust estimators. Both omnidirectional and direction-dependent

<span id="page-47-0"></span>variograms can be computed, the latter for observation locations in s three-dimensionsal domain. There are summary and plot methods for summarizing and displaying sample variograms.

#### Usage

```
sample.variogram(response, locations, lag.class.def,
   xy.angle.def = c(0, 180), xz.angle.def = c(0, 180), max.lag = Inf,
   estimator = c("qn", "mad", "matheron", "ch"), mean.angle = TRUE## S3 method for class 'sample.variogram'
summary(object, ...)
## S3 method for class 'sample.variogram'
plot(x, type = "p", add = FALSE, xlim = c(\emptyset, max(x[["lag.dist"]));ylim = c(0, 1.1 * max(x[["gamma"])); col, pch, cex = 0.8,xlab = "lag distance", ylab = "semivariance",
   annotate.npairs = FALSE, npairs.pos = 3, npairs.cex = 0.7,
   legend = nlevels(x[["xy.angle"]]) > 1 || nlevels(x[["xz.angle"]]) > 1,
   legend.pos = "topleft", \dots)
```
# Arguments

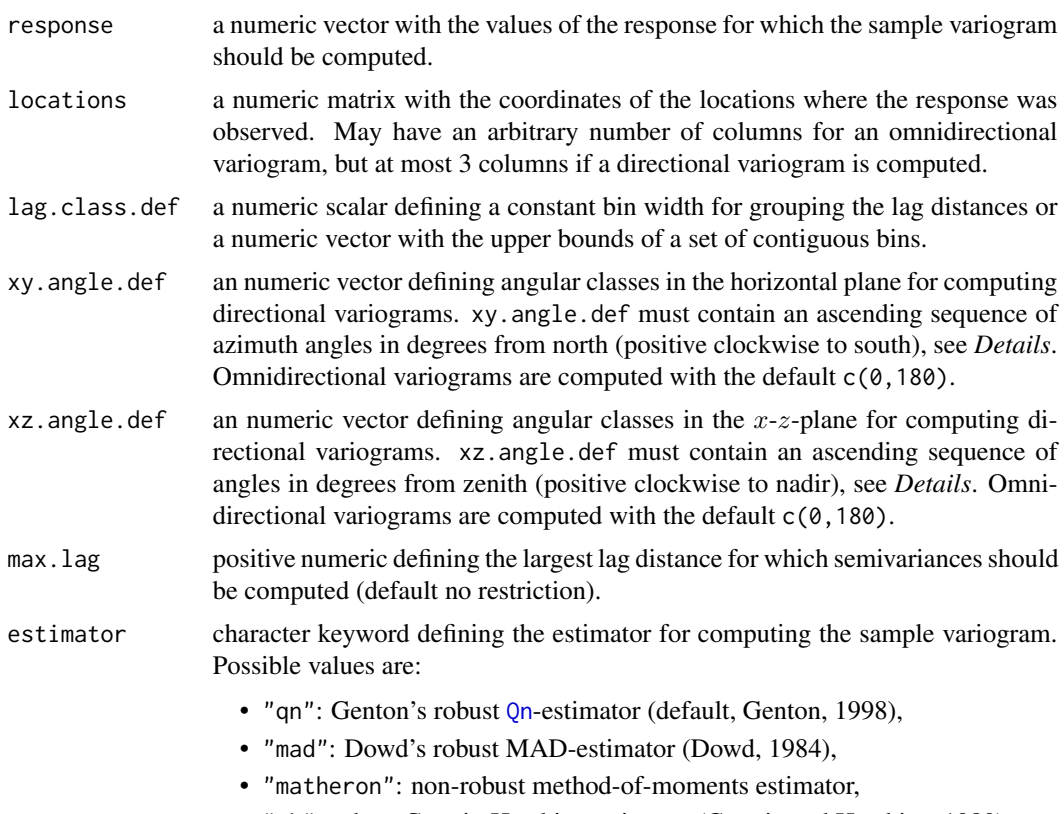

• "ch": robust Cressie-Hawkins estimator (Cressie and Hawkins, 1980).

<span id="page-48-0"></span>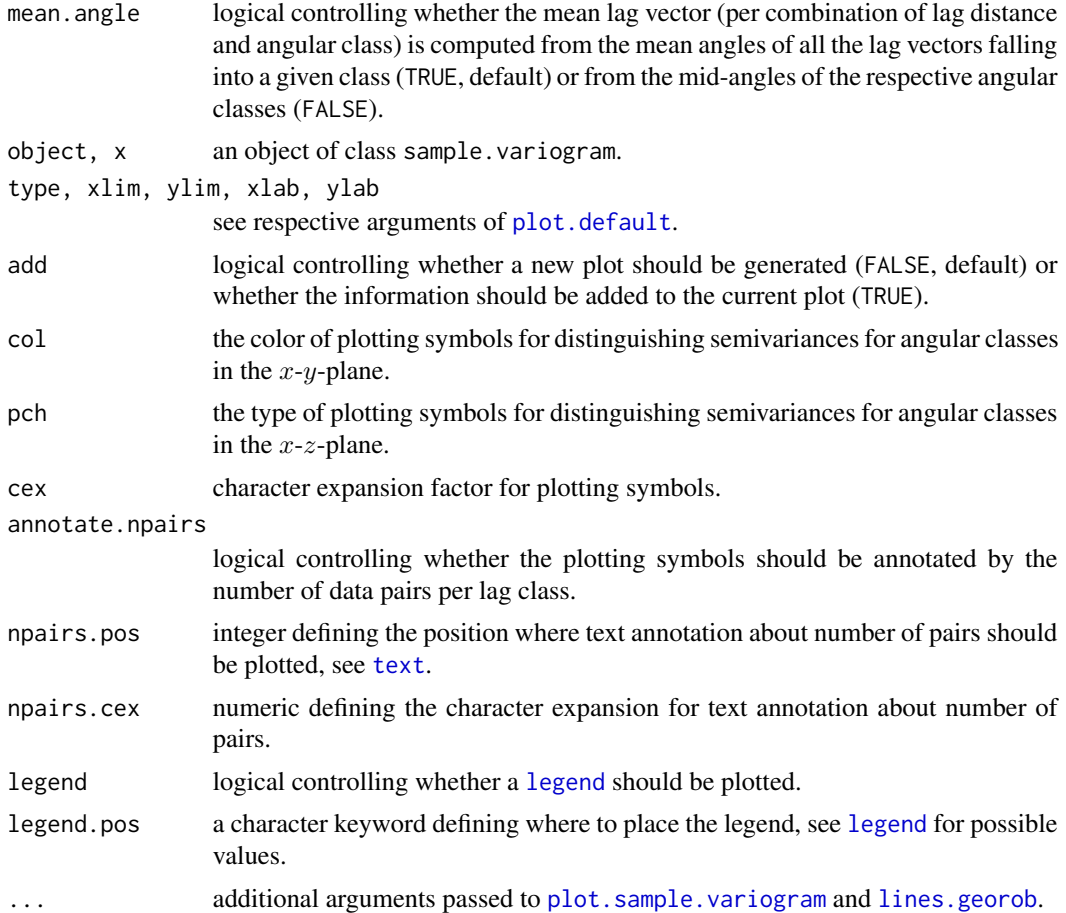

# Details

The angular classes in the  $x-y$ - and  $x-z$ -plane are defined by vectors of ascending angles on the half circle. The *i*th angular class is defined by the vector elements, say  $l$  and  $u$ , with indices  $i$ and  $i + 1$ . A lag vector belongs to the *i*th angular class if its azimuth (or angle from zenith), say  $\varphi$ , satisfies  $l < \varphi \leq u$ . If the first and the last angles of xy. angle.def or xz. angle.def are equal to 0 and 180 degrees, respectively, then the first and the last angular class are "joined", i.e., if there are K angles, there will be only  $K - 2$  angular classes and the first class is defined by the interval (*xy.angle.def*[K-1]-180, *xy.angle.def*[2] ] and the last class by (*xy.angle.def*[K-2], xy.angle.def[K-1] ].

# Value

An object of class sample.variogram, which is a data frame with the following components:

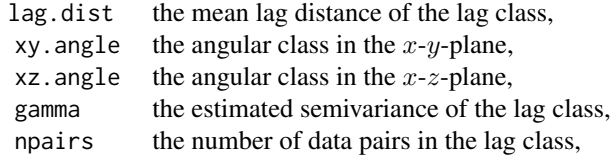

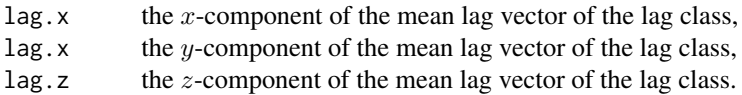

# Author(s)

Andreas Papritz <andreas.papritz@env.ethz.ch>.

# References

Cressie, N. and Hawkins, D. M. (1980) Robust Estimation of the Variogram: I. *Mathematical Geology*, 12, 115–125.

Dowd, P. A. (1984) The variogram and kriging: Robust and resistant estimators. In *Geostatistics for Natural Resources Characterization*, Verly, G., David, M., Journel, A. and Marechal, A. (Eds.) Dordrecht: D. Reidel Publishing Company, Part I, 1, 91–106.

Genton, M. (1998) Highly Robust Variogram Estimation. *Mathematical Geology*, 30, 213–220.

# See Also

[georobIntro](#page-1-1) for a description of the model and a brief summary of the algorithms; [georob](#page-14-1) for (robust) fitting of spatial linear models; [fit.variogram.model](#page-9-1) for fitting variogram models to sample variograms.

# Examples

```
data(wolfcamp, package = "geoR")
## fitting an isotropic IRF(0) model
r.sv.iso <- sample.variogram(wolfcamp[["data"]], locations = wolfcamp[[1]],
   lag.class.def = seq(0, 200, by = 15))## Not run:
plot(r.sv.iso, type = "l")## End(Not run)
## fitting an anisotropic IRF(0) model
r.sv.aniso <- sample.variogram(wolfcamp[["data"]],
    locations = wolfcamp[[1]], lag.class.def = seq(0, 200, by = 15),xy.angle.def = c(0., 22.5, 67.5, 112.5, 157.5, 180.))
## Not run:
plot(r.sv.aniso, type = "l", add = TRUE, col = 2:5)## End(Not run)
```
<span id="page-49-0"></span>

<span id="page-50-1"></span><span id="page-50-0"></span>validate.predictions *Summary Statistics of (Cross-)Validation Prediction Errors*

#### Description

Functions to compute and plot summary statistics of prediction errors to (cross-)validate fitted spatial linear models by the criteria proposed by Gneiting et al. (2007) for assessing probabilistic forecasts.

# Usage

```
validate.predictions(data, pred, se.pred,
    statistic = c("pit", "mc", "bs", "st"), ncutoff = NULL)
## S3 method for class 'cv.georob'
plot(x, type = c("sc", "lgn.sc", "ta", "qq", "pit", "mc", "bs"),ncutoff = NULL, add = FALSE, col, pch, lty, main, xlab, ylab, ...)## S3 method for class 'cv.georob'
print(x, \text{ digits} = max(3, \text{ getOption("digits") - 3), ...)## S3 method for class 'cv.georob'
rstudent(model, ...)
## S3 method for class 'cv.georob'
summary(object, se = FALSE, ...)
```
# Arguments

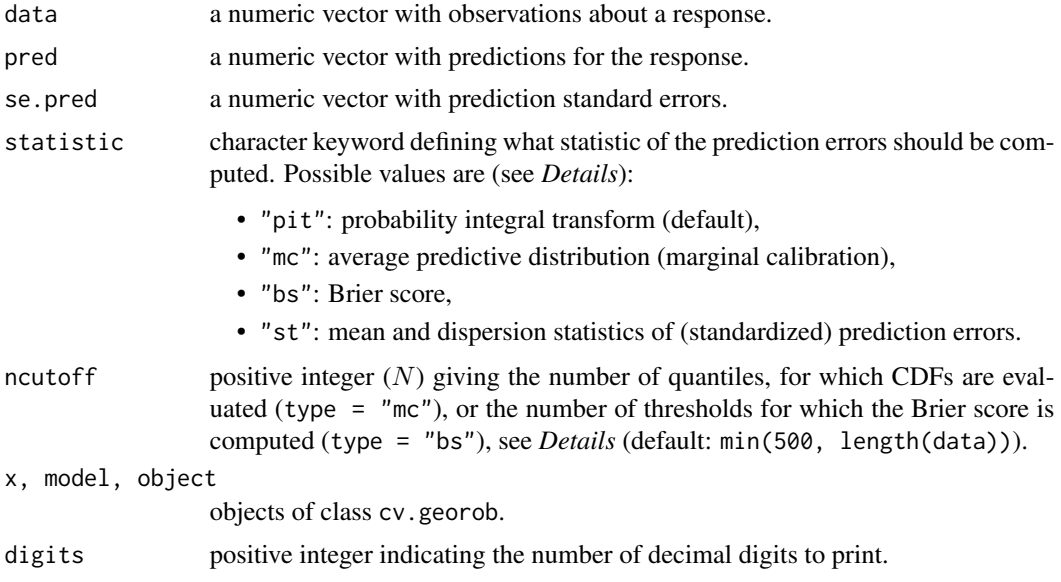

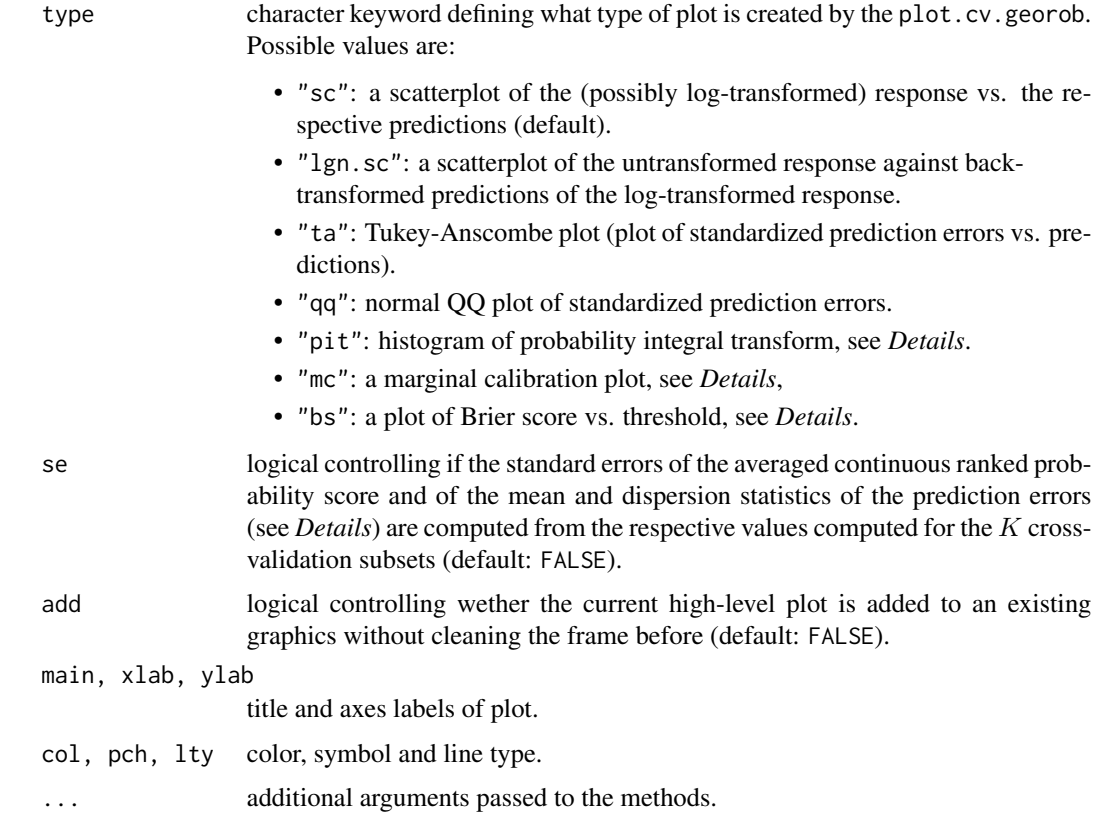

#### Details

validate.predictions computes the items required to evaluate (and plot) the diagnostic criteria proposed by Gneiting et al. (2007) for assessing the *calibration* and the *sharpness* of probabilistic predictions. To this aim, validate.predictions uses the assumption that the prediction errors  $Y(s) - \hat{Y}(s)$  follow normal distributions with zero mean and standard deviations equal to the kriging standard errors. This assumption is used to compute

• the *probability integral transform* (PIT),

$$
\text{PIT}_i = F_i(y_i),
$$

where  $F_i(y_i)$  denotes the predictive CDF evaluted at  $y_i$ , the value of the *i*th (cross-)validation datum,

• the *average predictive CDF*

$$
\bar{F}_n(y) = 1/n \sum_{i=1}^n F_i(y),
$$

where *n* is the number of (cross-)validation observations and the  $F_i$  are evaluated at N quantiles equal to the set of distinct  $y_i$  (or a subset of size N of them),

validate.predictions 53

• the *Brier Score*

$$
BS(y) = 1/n \sum_{i=1}^{n} (F_i(y) - I(y_i \le y))^2,
$$

where  $I(x)$  is the indicator function for the event x, and the Brier score is again evaluated at the unique values of the (cross-)validation observations (or a subset of size  $N$  of them),

• the *averaged continuous ranked probability score*, CRPS, a strictly proper scoring criterion to rank predictions, which is related to the Brier score by

$$
CRPS = \int_{-\infty}^{\infty} \mathrm{BS}(y) \, dy.
$$

Gneiting et al. (2007) proposed the following plots to validate probabilistic predictions:

- A histogram of the PIT values. For ideal predictions, with observed coverages of prediction intervals matching nominal coverages, the PIT values have an uniform distribution.
- Plots of  $\bar{F}_n(y)$  and of the empirical CDF of the data, say  $\hat{G}_n(y)$ , and of their difference,  $\bar{F}_n(y) - \widehat{G}_n(y)$  vs y. The forecasts are said to be *marginally calibrated* if  $\bar{F}_n(y)$  and  $\widehat{G}_n(y)$ match.
- A plot of BS(y) vs. y. Probabilistic predictions are said to be *sharp* if the area under this curve, which equals CRPS, is minimized.

The plot method for class cv.georob allows to create these plots, along with scatterplots of observations and predictions, Tukey-Anscombe and normal QQ plots of the standardized prediction errors.

summary.cv.georob computes the mean and dispersion statistics of the (standardized) prediction errors (by a call to validate.prediction with argument statistic = "st", see *Value*) and the averaged continuous ranked probability score (crps). If present in the cv.georob object, the error statistics are also computed for the errors of the unbiasedly back-transformed predictions of a log-transformed response. If se is TRUE then these statistics are evaluated separately for the  $K$ cross-validation subsets and the standard errors of the means of these statistics are returned as well.

The print method for class cv.georob returns the mean and dispersion statistics of the (standardized) prediction errors.

The method rstudent returns for class cv.georob the standardized prediction errors.

#### Value

Depending on the argument statistic, the function validate.predictions returns

- a numeric vector of PIT values if statistic is equal to "pit",
- a named numeric vector with summary statistics of the (standardized) prediction errors if statistic is equal to "st". The following statistics are computed:

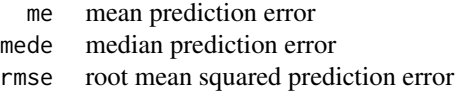

- <span id="page-53-0"></span>made median absolute prediction error
- qne Qn dispersion measure of prediction errors (see [Qn](#page-0-0))
- msse mean squared standardized prediction error
- medsse median squared standardized prediction error
- a data frame if statistic is equal to "mc" or "bs" with the components (see *Details*):
- z the sorted unique (cross-)validation observations (or a subset of size ncutoff of them)
- ghat the empirical CDF of the (cross-)validation observations  $\hat{G}_n(y)$ <br>fbar the average predictive distribution  $\bar{F}_n(y)$
- fbar the average predictive distribution  $\bar{F}_n(y)$ 
	- bs the Brier score  $BS(y)$

The function rstudent.cv.georob returns a numeric vector with the standardized cross-validation prediction errors.

# Author(s)

Andreas Papritz <andreas.papritz@env.ethz.ch>

#### References

Gneiting, T., Balabdaoui, F. and Raftery, A. E.(2007) Probabilistic forecasts, calibration and sharpness. *Journal of the Royal Statistical Society Series B* 69, 243–268.

# See Also

[georob](#page-14-1) for (robust) fitting of spatial linear models; [cv.georob](#page-6-1) for assessing the goodness of a fit by georob.

# Examples

```
## Not run:
data( meuse )
r.logzn <- georob(log(zinc) ~ sqrt(dist), data = meuse, locations = \sim x + y,
    variogram.model = "RMexp",
    param = c( variance = 0.15, nugget = 0.05, scale = 200),tuning.psi = 1)r.logzn.cv.1 \leq cv(r.logzn, seed = 1, Ign = TRUE)r.logzn.cv.2 <- cv(r.logzn, formula = . \sim. + ffreq, seed = 1, lgn = TRUE )
summary(r.logzn.cv.1, se = TRUE)
summary(r.logzn.cv.2, se = TRUE)
op \leq par(mfrow = c(2,2))
plot(r.logzn.cv.1, type = "lgn.sc")
plot(r.logzn.cv.2, type = "lgn.sc", add = TRUE, col = "red")
```

```
abline(0, 1, 1ty = "dotted")plot(r.logzn.cv.1, type = "ta")
plot(r.logzn.cv.2, type = "ta", add = TRUE, col = "red")
abline(h=0, lty= "dotted")
plot(r.logzn.cv.2, type = "mc", add = TRUE, col = "red")plot(r.logzn.cv.1, type = "bs")
plot(r.logzn.cv.2, type = "bs", add = TRUE, col = "red")legend("topright", lty = 1, col = c( "black", "red"), bty = "n",
    legend = c("log(Zn) \sim sqrt(dist)", "log(Zn) \sim sqrt(dist) + ffreq"))par(op)
## End(Not run)
```
# <span id="page-55-0"></span>**Index**

∗Topic models compress, [5](#page-4-0) cv, [6](#page-5-0) cv.georob, [7](#page-6-0) fit.variogram.model, [10](#page-9-0) georob, [15](#page-14-0) georob-S3methods, [21](#page-20-0) georob.control, [24](#page-23-0) georobModelBuilding, [29](#page-28-0) georobObject, [32](#page-31-0) lgnpp, [35](#page-34-0) param.names, [39](#page-38-0) plot.georob, [40](#page-39-0) pmm, [43](#page-42-0) predict.georob, [44](#page-43-0) sample.variogram, [47](#page-46-0) validate.predictions, [51](#page-50-0) ∗Topic package georob-package, [2](#page-1-0) ∗Topic robust compress, [5](#page-4-0) fit.variogram.model, [10](#page-9-0) georob, [15](#page-14-0) georob-package, [2](#page-1-0) georob-S3methods, [21](#page-20-0) georob.control, [24](#page-23-0) georobModelBuilding, [29](#page-28-0) georobObject, [32](#page-31-0) lgnpp, [35](#page-34-0) param.names, [39](#page-38-0) plot.georob, [40](#page-39-0) pmm, [43](#page-42-0) predict.georob, [44](#page-43-0) sample.variogram, [47](#page-46-0) ∗Topic spatial compress, [5](#page-4-0) cv, [6](#page-5-0) cv.georob, [7](#page-6-0) fit.variogram.model, [10](#page-9-0)

georob, [15](#page-14-0) georob-package, [2](#page-1-0) georob-S3methods, [21](#page-20-0) georob.control, [24](#page-23-0) georobModelBuilding, [29](#page-28-0) georobObject, [32](#page-31-0) lgnpp, [35](#page-34-0) param.names, [39](#page-38-0) plot.georob, [40](#page-39-0) pmm, [43](#page-42-0) predict.georob, [44](#page-43-0) sample.variogram, [47](#page-46-0) validate.predictions, [51](#page-50-0) add1.georob *(*georobModelBuilding*)*, [29](#page-28-0) as.data.frame, *[16](#page-15-0)* bwd.transf *(*georob.control*)*, [24](#page-23-0) coef, *[23](#page-22-0)* compress, [5,](#page-4-0) *[33](#page-32-0)* confint, *[23](#page-22-0)* control.predict.georob *(*predict.georob*)*, [44](#page-43-0) cv, [6](#page-5-0) cv.georob, *[4,](#page-3-0) [5](#page-4-0)*, *[7](#page-6-0)*, [7,](#page-6-0) *[20](#page-19-0)*, *[32](#page-31-0)*, *[35](#page-34-0)*, *[54](#page-53-0)* detectCores, *[9](#page-8-0)*, *[45](#page-44-0)* deviance.georob *(*georobModelBuilding*)*, [29](#page-28-0) df.residual, *[23](#page-22-0)* dfwd.transf *(*georob.control*)*, [24](#page-23-0) drop1.georob *(*georobModelBuilding*)*, [29](#page-28-0) expand, *[33](#page-32-0)* expand *(*compress*)*, [5](#page-4-0) extractAIC, *[30](#page-29-0)* extractAIC.georob *(*georobModelBuilding*)*, [29](#page-28-0)

fit.variogram.model, *[4,](#page-3-0) [5](#page-4-0)*, [10,](#page-9-0) *[50](#page-49-0)*

#### INDEX 57

fitted, *[23](#page-22-0)* fixed.effects *(*georob-S3methods*)*, [21](#page-20-0) fixef *(*georob-S3methods*)*, [21](#page-20-0) formula, *[16](#page-15-0)*, *[22,](#page-21-0) [23](#page-22-0)*, *[30](#page-29-0)* fwd.transf *(*georob.control*)*, [24](#page-23-0)

georob, *[4](#page-3-0)[–14](#page-13-0)*, [15,](#page-14-0) *[23,](#page-22-0) [24](#page-23-0)*, *[26](#page-25-0)*, *[28](#page-27-0)*, *[31,](#page-30-0) [32](#page-31-0)*, *[34,](#page-33-0) [35](#page-34-0)*, *[39,](#page-38-0) [40](#page-39-0)*, *[42](#page-41-0)*, *[46](#page-45-0)*, *[50](#page-49-0)*, *[54](#page-53-0)* georob-package, [2](#page-1-0) georob-S3methods, [21](#page-20-0) georob.control, *[5](#page-4-0)*, *[17–](#page-16-0)[20](#page-19-0)*, [24,](#page-23-0) *[33–](#page-32-0)[35](#page-34-0)* georobIntro, *[11](#page-10-0)[–14](#page-13-0)*, *[16–](#page-15-0)[18](#page-17-0)*, *[20](#page-19-0)*, *[23](#page-22-0)*, *[28](#page-27-0)*, *[31,](#page-30-0) [32](#page-31-0)*, *[34](#page-33-0)[–36](#page-35-0)*, *[39,](#page-38-0) [40](#page-39-0)*, *[42](#page-41-0)*, *[46](#page-45-0)*, *[50](#page-49-0)* georobIntro *(*georob-package*)*, [2](#page-1-0) georobMethods, *[5](#page-4-0)*, *[20](#page-19-0)*, *[28](#page-27-0)*, *[31,](#page-30-0) [32](#page-31-0)*, *[35](#page-34-0)* georobMethods *(*georob-S3methods*)*, [21](#page-20-0) georobModelBuilding, *[5](#page-4-0)*, *[20](#page-19-0)*, *[23](#page-22-0)*, [29,](#page-28-0) *[35](#page-34-0)* georobObject, *[5](#page-4-0)*, *[8](#page-7-0)*, *[10](#page-9-0)*, *[19,](#page-18-0) [20](#page-19-0)*, *[22,](#page-21-0) [23](#page-22-0)*, *[28](#page-27-0)*, *[30,](#page-29-0) [31](#page-30-0)*, [32,](#page-31-0) *[41,](#page-40-0) [42](#page-41-0)*, *[44](#page-43-0)*, *[46](#page-45-0)*

legend, *[49](#page-48-0)* lgnpp, *[4](#page-3-0)*, [35,](#page-34-0) *[45](#page-44-0)* lines.fitted.variogram *(*fit.variogram.model*)*, [10](#page-9-0) lines.georob, *[49](#page-48-0)* lines.georob *(*plot.georob*)*, [40](#page-39-0) lm, *[16](#page-15-0)*, *[25](#page-24-0)*, *[35](#page-34-0)* lmrob, *[17](#page-16-0)*, *[19](#page-18-0)*, *[25,](#page-24-0) [26](#page-25-0)*, *[34](#page-33-0)* lmrob.control, *[27](#page-26-0)*, *[35](#page-34-0)* logLik.georob *(*georobModelBuilding*)*, [29](#page-28-0)

model.frame.georob *(*georob-S3methods*)*, [21](#page-20-0) model.matrix.default, *[16](#page-15-0)* model.matrix.georob *(*georob-S3methods*)*, [21](#page-20-0)

na.exclude, *[16](#page-15-0)* na.fail, *[16](#page-15-0)* na.omit, *[16](#page-15-0)* nleqslv, *[4](#page-3-0)*, *[17](#page-16-0)*, *[19](#page-18-0)*, *[26](#page-25-0)[–28](#page-27-0)*, *[33](#page-32-0)* nleqslv.control *(*georob.control*)*, [24](#page-23-0) nobs.georob *(*georob-S3methods*)*, [21](#page-20-0) numericDeriv, *[4](#page-3-0)*

offset, *[16](#page-15-0)* optim, *[4](#page-3-0)*, *[12](#page-11-0)[–14](#page-13-0)*, *[17](#page-16-0)*, *[19](#page-18-0)*, *[26–](#page-25-0)[28](#page-27-0)*, *[33](#page-32-0)* optim.control, *[19](#page-18-0)* optim.control *(*georob.control*)*, [24](#page-23-0) options, *[16](#page-15-0)*

parallel.control, *[27](#page-26-0)*, *[45](#page-44-0)* parallel.control *(*pmm*)*, [43](#page-42-0) param.bounds, *[18](#page-17-0)* param.bounds *(*param.names*)*, [39](#page-38-0) param.names, *[12](#page-11-0)*, *[17,](#page-16-0) [18](#page-17-0)*, [39](#page-38-0) param.transf *(*georob.control*)*, [24](#page-23-0) plot, *[41](#page-40-0)* plot.cv.georob *(*validate.predictions*)*, [51](#page-50-0) plot.default, *[49](#page-48-0)* plot.georob, *[5](#page-4-0)*, *[20](#page-19-0)*, *[28](#page-27-0)*, *[32](#page-31-0)*, *[35](#page-34-0)*, [40](#page-39-0) plot.sample.variogram, *[42](#page-41-0)*, *[49](#page-48-0)* plot.sample.variogram *(*sample.variogram*)*, [47](#page-46-0) pmm, *[27](#page-26-0)*, [43,](#page-42-0) *[45](#page-44-0)* preCKrige, *[45](#page-44-0)* predict, *[35](#page-34-0)* predict.georob, *[4,](#page-3-0) [5](#page-4-0)*, *[10](#page-9-0)*, *[20](#page-19-0)*, *[28](#page-27-0)*, *[32](#page-31-0)*, *[35](#page-34-0)*, *[38,](#page-37-0) [39](#page-38-0)*, [44](#page-43-0) predict.lm, *[45,](#page-44-0) [46](#page-45-0)* print.cv.georob *(*validate.predictions*)*, [51](#page-50-0) print.fitted.variogram *(*fit.variogram.model*)*, [10](#page-9-0) print.georob *(*georob-S3methods*)*, [21](#page-20-0) print.summary.cv.georob *(*validate.predictions*)*, [51](#page-50-0) print.summary.fitted.variogram *(*fit.variogram.model*)*, [10](#page-9-0) print.summary.georob *(*georob-S3methods*)*, [21](#page-20-0) print.summary.sample.variogram *(*sample.variogram*)*, [47](#page-46-0)

# Qn, *[41](#page-40-0)*, *[48](#page-47-0)*, *[54](#page-53-0)*

random.effects *(*georob-S3methods*)*, [21](#page-20-0) ranef *(*georob-S3methods*)*, [21](#page-20-0) resid.georob *(*georob-S3methods*)*, [21](#page-20-0) residuals.georob *(*georob-S3methods*)*, [21](#page-20-0) residuals.lm, *[23](#page-22-0)* RMmodel, *[4](#page-3-0)*, *[11,](#page-10-0) [12](#page-11-0)*, *[16](#page-15-0)[–18](#page-17-0)* rq, *[19](#page-18-0)*, *[25](#page-24-0)*, *[27,](#page-26-0) [28](#page-27-0)*, *[34](#page-33-0)* rq.control *(*georob.control*)*, [24](#page-23-0) rstandard.georob *(*georob-S3methods*)*, [21](#page-20-0) rstudent.cv.georob *(*validate.predictions*)*, [51](#page-50-0)

```
rstudent.georob
(georob-S3methods
)
, 21
```

```
sample
,
8
451114414247
set.seed
,
8
SpatialGridDataFrame
, 44
, 46
SpatialPixelsDataFrame
, 44
, 46
SpatialPointsDataFrame
, 16
, 44
, 46
SpatialPolygonsDataFrame
, 37
, 44
, 46
step
, 29
, 30
step
(georobModelBuilding
)
, 29
summary.cv.georob (validate.predictions
)
, 51
summary.fitted.variogram (fit.variogram.model
)
, 10
summary.georob
(georob-S3methods
)
, 21
summary.sample.variogram (sample.variogram
)
, 47
```
termplot , *[23](#page-22-0)* , *[44](#page-43-0)* terms , *[22](#page-21-0)* text , *[49](#page-48-0)*

```
8923
```
validate.predictions , *[7](#page-6-0)* , *[10](#page-9-0)* , [51](#page-50-0) vcov.georob *(*georob-S3methods *)* , [21](#page-20-0)

waldtest , *[30](#page-29-0) , [31](#page-30-0)* waldtest *(*georobModelBuilding *)* , [29](#page-28-0)